# <span id="page-0-0"></span>Package 'CopyNumberPlots'

January 21, 2025

Type Package

Title Create Copy-Number Plots using karyoploteR functionality

Version 1.23.0

Author Bernat Gel <br/>bgel@igtp.cat> and Miriam Magallon <mmagallon@igtp.cat>

Maintainer Bernat Gel <br/>bgel@igtp.cat>

Description CopyNumberPlots have a set of functions extending karyoploteRs functionality to create beautiful, customizable and flexible plots of copy-number related data.

**Depends** R  $(>= 3.6)$ , karyoploteR

Imports regioneR, IRanges, Rsamtools, SummarizedExperiment, VariantAnnotation, methods, stats, GenomeInfoDb, GenomicRanges, cn.mops, rhdf5, utils

Suggests BiocStyle, knitr, rmarkdown, panelcn.mops, BSgenome.Hsapiens.UCSC.hg19.masked, DNAcopy, testthat

License Artistic-2.0

URL <https://github.com/bernatgel/CopyNumberPlots>

BugReports <https://github.com/bernatgel/CopyNumberPlots/issues>

Encoding UTF-8

VignetteBuilder knitr

biocViews Visualization, CopyNumberVariation, Coverage, OneChannel, DataImport, Sequencing, DNASeq

LazyData false

RoxygenNote 7.1.1

git\_url https://git.bioconductor.org/packages/CopyNumberPlots

git\_branch devel

git\_last\_commit f101583

git\_last\_commit\_date 2024-10-29

Repository Bioconductor 3.21

Date/Publication 2025-01-21

# **Contents**

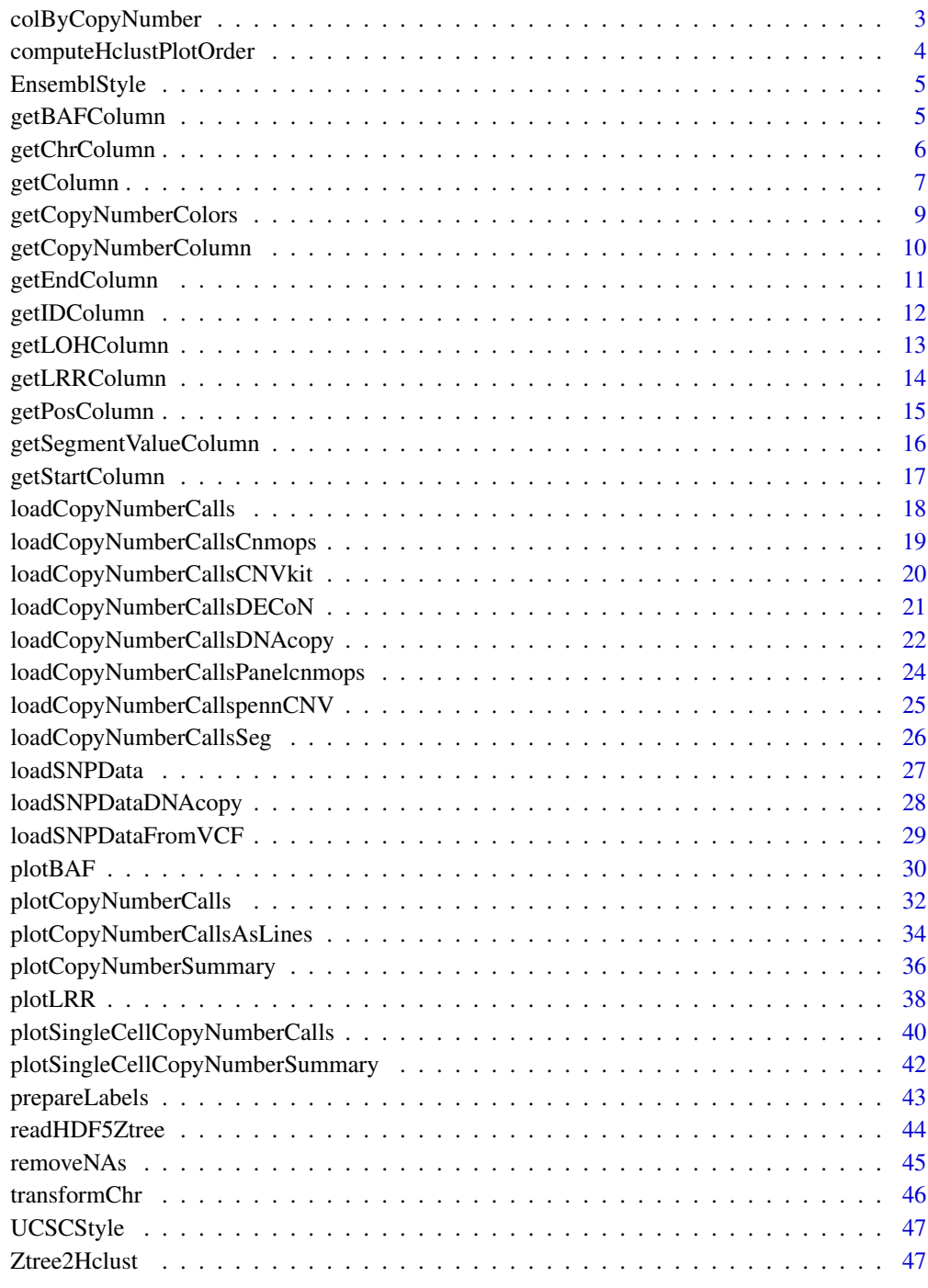

**Index a** set of the contract of the contract of the contract of the contract of the contract of the contract of the contract of the contract of the contract of the contract of the contract of the contract of the contrac

<span id="page-2-0"></span>colByCopyNumber *colByCopyNumber*

#### Description

Assign a color to each data element according to the copy number status of the its genomic location

#### Usage

```
colByCopyNumber(data, cn.calls, cn.column="cn", cn.colors=NULL)
```
#### Arguments

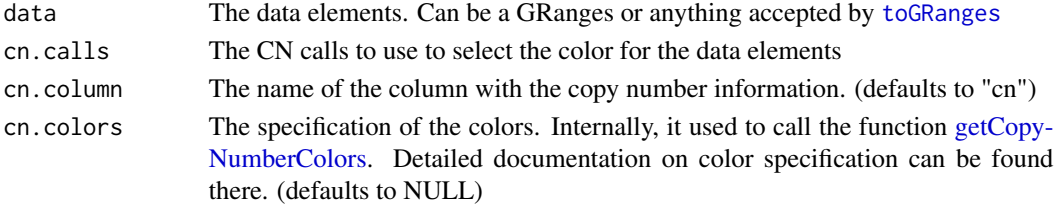

#### Details

Given a set of data elements positioned on the genome (either a GRanges or any other format accepted by regioneR's [toGRanges](#page-0-0)) and a set of copy number calls, assign a color to each element depending on the copy number status of the genomic region where it's located. The colors can be customized using the cn.colors parameter as documented in [getCopyNumberColors.](#page-8-1)

#### Value

Return a vector of colors with the same length as the number of elements in data

#### See Also

[toGRanges,](#page-0-0) [getCopyNumberColors,](#page-8-1) [plotBAF](#page-29-1)

```
pos <- sort(floor(runif(1000, 1, 10000)))
baf.data <- toGRanges("chr1", pos, pos)
baf.data$baf <- rnorm(1000, mean = 0.5, sd = 0.05)
baf.data$baf[1:400] <- baf.data$baf[1:400] + c(0.2, -0.2)
```

```
breakpoint <- start(baf.data)[400]
cn.calls <- toGRanges(data.frame(chr=c("chr1", "chr1"), start=c(1, breakpoint+1), end=c(breakpoint, 10000), cn=c(
```

```
kp <- plotKaryotype(zoom=toGRanges("chr1", 1, 10000))
plotBAF(kp, baf.data, points.col = colByCopyNumber(baf.data, cn.calls))
```
<span id="page-3-0"></span>computeHclustPlotOrder

*computeHclustPlotOrder*

#### Description

Given the merge matrix of an hclust object, compute a valid ordering of the samples so a dendogram can be plotted with no line crossings.

Note: It's been implemented from scratch but in our experience reproduces exactly the ordering produced by R own ordering algorithm used by hclust.

#### Usage

```
computeHclustPlotOrder(m)
```
#### Arguments

m (matrix) A merge matrix with 2 columns representing the merges bewteen elements and clusters. The format is described in the documentation of hclust.

#### Value

A vector with the ordering of the nodes.

#### Examples

```
ztree \leq matrix(c(0,3,0.1,2,1,4,0.2,2,
                  5,2,0.3,2,
                  6,7,0.4,2),
                  nrow=4)
```
hc.tree <- Ztree2Hclust(ztree) plot(hc.tree)

#Set the ordering to a non-correct ordering hc.tree\$order <- c(1:5)

```
#When we plot, we see line crossings
plot(hc.tree)
```

```
#Compute a correct ordering and replot
element.order <- computeHclustPlotOrder(hc.tree$merge)
hc.tree$order <- element.order
plot(hc.tree)
```
<span id="page-4-0"></span>EnsemblStyle *EnsemblStyle*

#### Description

Set the style of the chromosome names to Ensembl ("chr1" instead of "1")

#### Usage

EnsemblStyle(x)

#### Arguments

x (GRanges, GRangesList or list of GRanges) The object to transform to Ensembl style

#### Value

The same x object with the styles of the seqlevels set to Ensembl

#### Examples

```
#GRanges
seg.data <- regioneR::toGRanges(data.frame(chr = c("chr1", "chr1", "chr2", "chr5"), start = c(0,50000,8014630,1453
seg.data <- EnsemblStyle(seg.data)
#List of GRanges
```

```
seg.data <- list(a = regioneR::toGRanges(data.frame(chr = c("chr1", "chr1", "chr2", "chr5"), start = c(0,50000,801
             b=regioneR::toGRanges(data.frame(chr = c("chr1", "chr1", "chr2", "chr5"), start = c(0,50000,8014630
seg.data <- EnsemblStyle(seg.data)
```

```
#GRangesList
seg.data <- GRangesList(a = regioneR::toGRanges(data.frame(chr = c("chr1", "chr1", "chr2", "chr5"), start = c(0,50
                b = regioneR::toGRanges(data.frame(chr = c("chr1", "chr1", "chr2", "chr5"), start = c(0,50000,8010)seg.data <- EnsemblStyle(seg.data)
```
getBAFColumn *getBAFColumn*

#### Description

Identify the column in a data.frame or equivalent with the B-allele frecuency information

#### Usage

```
getBAFColumn(df, col = NULL, avoid.pattern = NULL, needed = TRUE, verbose = TRUE)
```
#### <span id="page-5-0"></span>Arguments

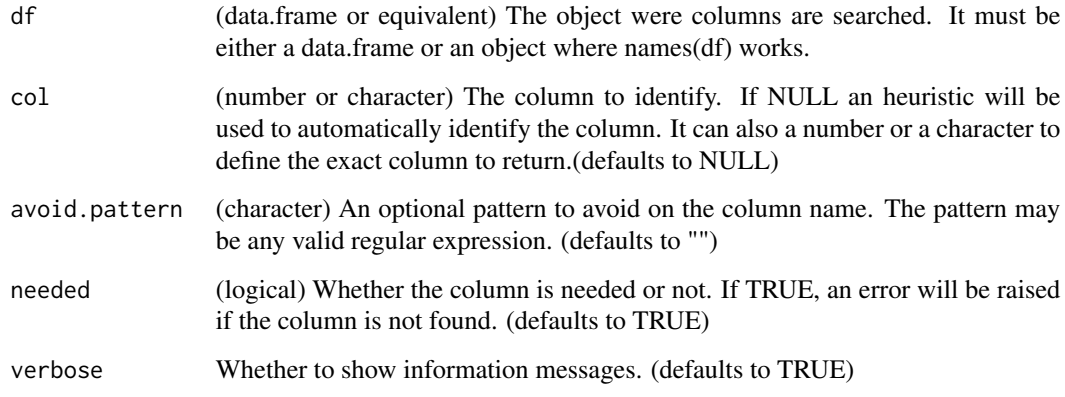

# Details

Identify the column of a data.frame or equivalent that contains the bi-allelic frecuency information and return its position

#### Value

The number of the column matching the specification or NULL if no column was found.

#### Examples

```
df <- data.frame("id"= "rs1234","chromosome"="chr1", "Start"=0, "end.position"=100,
"copy.number.level"=3, "LOH"=0, "median.value.per.segment"=1.2,
"BAF"=0.2, "Log Ratio"=1.5, "strange.name"="strange.value")
col.num <- getBAFColumn(df = df)
col.num <- getBAFColumn(df = df, col = "BAF")
```
getChrColumn *getChrColumn*

# Description

Identify the column in a data.frame or equivalent with the chromosome information

# Usage

```
getChrColumn(df, col=NULL, avoid.pattern = NULL, needed=TRUE, verbose = TRUE)
```
#### <span id="page-6-0"></span>getColumn 7

#### Arguments

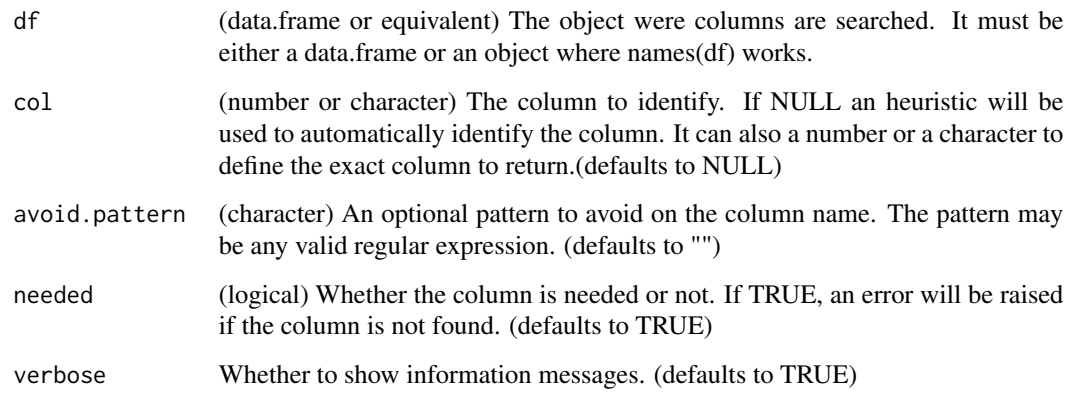

#### Details

Identify the column of a data.frame or equivalent that contains the chromosome information and return its position

#### Value

The number of the column matching the specification or NULL if no column was found.

#### Examples

```
df <- data.frame("id"= "rs1234","chromosome"="chr1", "Start"=0, "end.position"=100,
"copy.number.level"=3, "LOH"=0, "median.value.per.segment"=1.2,
"BAF"=0.2, "Log Ratio"=1.5, "strange.name"="strange.value")
col.num <- getChrColumn(df = df)
col.num \leftarrow getChrColumn(df = df, col = "chromosome")
```
getColumn *getColumn*

### Description

Use simple pattern matching to try to identify a column in a data.frame or equivalent by its name

#### Usage

```
getColumn(df, col=NULL, pattern="", avoid.pattern = NULL, msg.col.name="", needed=TRUE, verbose = TRUE)
```
#### Arguments

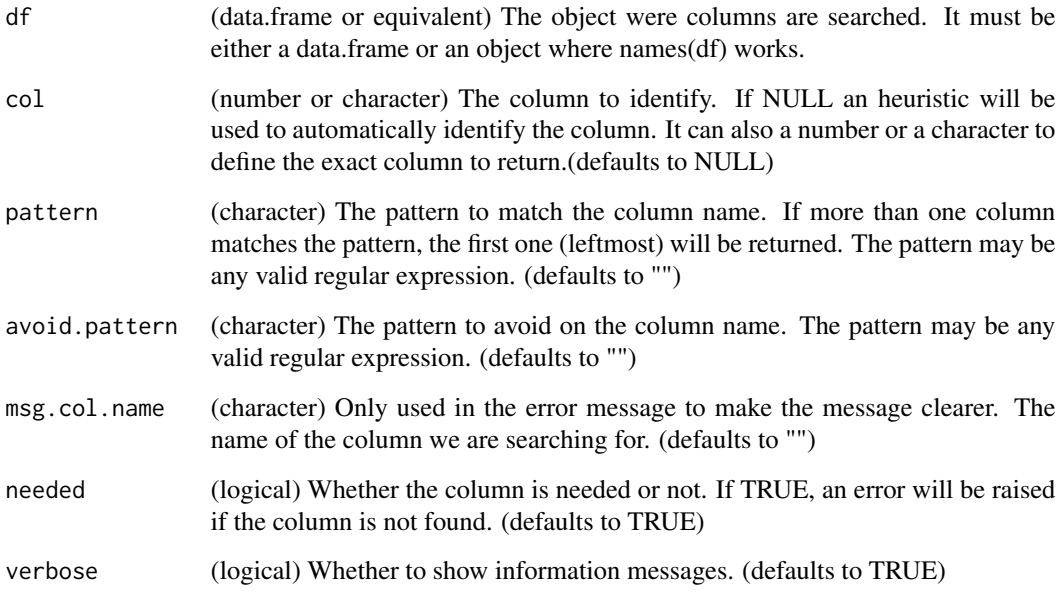

# Details

This function will use pattern matching to try to identify which column of a data.frame contains a certain data. It will return its number. If col is specified it will not use pattern matching but identify if a column with that exact name exists and return its position.

#### Value

The number of the column matching the specification or NULL if no column was found.

```
df <- data.frame("id"= "rs1234", "endogenous" = FALSE, "chromosome"="chr1", "Start"=0, "end.position"=100,
"copy.number.level"=3, "LOH"=0, "median.value.per.segment"=1.2,
"BAF"=0.2, "Log Ratio"=1.5, "strange.name"="strange.value")
col.num <- getColumn(df = df, pattern = "Chr|chr", msg.col.name = "Chromosome", needed = TRUE)
col.num <- getColumn(df = df, col = "chromosome", msg.col.name = "Chromosome", needed = TRUE)
col.num <- getColumn(df = df, col = 3, msg.col.name = "Chromosome", needed = TRUE)
```

```
col.num <- getColumn(df = df, pattern = "end", msg.col.name = "End", needed = TRUE)
col.num <- getColumn(df = df, pattern = "end", avoid.pattern = "endogenous", msg.col.name = "End", needed = TRUE)
```
#### <span id="page-8-1"></span><span id="page-8-0"></span>Description

Get the colors representing the copy number levels

#### Usage

getCopyNumberColors(colors=NULL)

#### **Arguments**

colors (character) Either a palette name (i.e. "green\_orange\_red") or a vector of colors. If NULL the default palette ("green\_orange\_red") will be returned. (defaults to NULL)

#### Details

This function returns a vector of colors with names from 0 to the length of the vector. The colors will be used to represent copy numbers from 0 (homozygous deletion) to the copy number equal to the length of the vector (typically 7 or 8). The function has a single parameter 'colors', which can be either the name of one of the available palettes or the a vector of valid color specifications (i.e. c("red", "#FFAAAA", "gray", "#AAAAFF", "#5555FF", "#0000FF")). If 'colors' is a palette name, the palette will be returned. If color is a color vector, it will be returned with the names set as needed.

Available palettes are: "gree\_orange\_red" and "red\_blue"

#### Value

A vector of colors with the names set to the positions in the vector.

```
getCopyNumberColors()
getCopyNumberColors("red_blue")
getCopyNumberColors(c("red", "#FFAAAA", "gray", "#AAAAFF", "#5555FF", "#0000FF"))
```
### <span id="page-9-0"></span>Description

Identify the column in a data.frame or equivalent with the copy number information

#### Usage

getCopyNumberColumn(df, col = NULL, avoid.pattern = NULL, needed = TRUE, verbose = TRUE)

#### Arguments

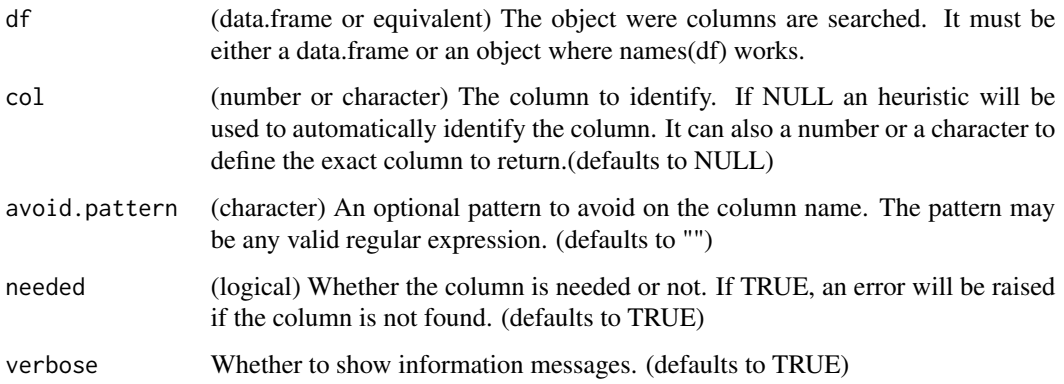

#### Details

Identify the column of a data.frame or equivalent that contains the copy number information and return its position

#### Value

The number of the column matching the specification or NULL if no column was found.

```
df <- data.frame("id"= "rs1234","chromosome"="chr1", "Start"=0, "end.position"=100,
"copy.number.level"=3, "LOH"=0, "median.value.per.segment"=1.2,
"BAF"=0.2, "Log Ratio"=1.5, "strange.name"="strange.value")
col.num <- getCopyNumberColumn(df = df)
col.num <- getCopyNumberColumn(df = df, col = "copy.number.level")
```
<span id="page-10-0"></span>getEndColumn *getEndColumn*

### Description

Identify the column in a data.frame or equivalent with the end position information

#### Usage

```
getEndColumn(df, col = NULL, avoid.pattern = NULL, needed = TRUE, verbose = TRUE)
```
#### Arguments

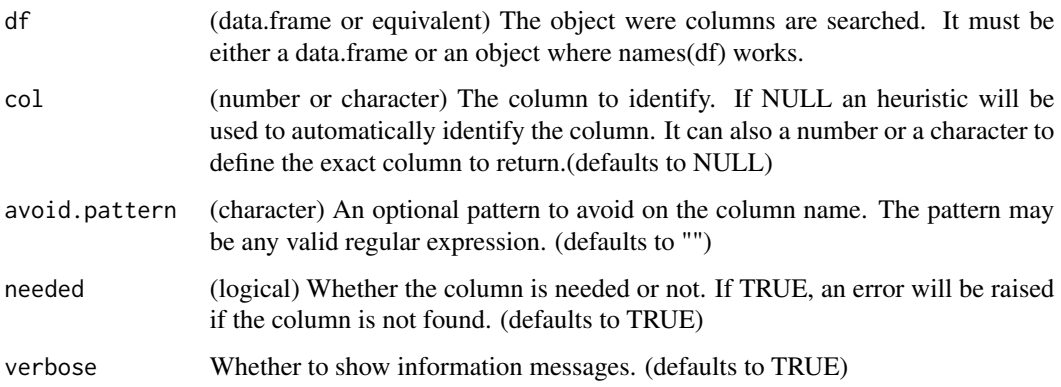

#### Details

Identify the column of a data.frame or equivalent that contains the position information and return its position

#### Value

The number of the column matching the specification or NULL if no column was found.

```
df <- data.frame("id"= "rs1234","chromosome"="chr1", "Start"=0, "end.position"=100,
"copy.number.level"=3, "LOH"=0, "median.value.per.segment"=1.2,
"BAF"=0.2, "Log Ratio"=1.5, "strange.name"="strange.value")
col.num <- getEndColumn(df = df)
col.num <- getEndColumn(df = df, col = "end.position")
```
<span id="page-11-0"></span>getIDColumn *getIDColumn*

#### Description

Identify the column in a data.frame or equivalent with the ID information

#### Usage

```
getIDColumn(df, col = NULL, avoid.pattern = NULL, needed = TRUE, verbose = TRUE)
```
#### Arguments

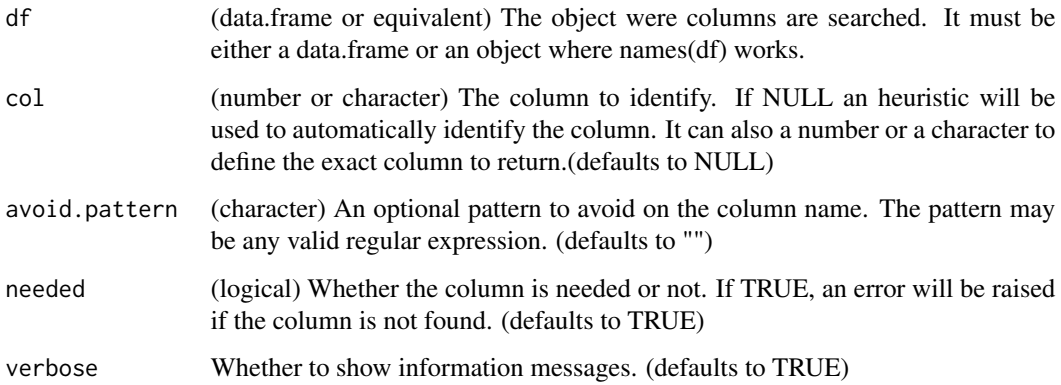

#### Details

Identify the column of a data.frame or equivalent that contains ID information and return its position

#### Value

The number of the column matching the specification or NULL if no column was found.

```
df <- data.frame("id"= "rs1234","chromosome"="chr1", "Start"=0, "end.position"=100,
"copy.number.level"=3, "LOH"=0, "median.value.per.segment"=1.2,
"BAF"=0.2, "Log Ratio"=1.5, "strange.name"="strange.value")
col.num <- getIDColumn(df = df)
col.num <- getIDColumn(df = df, col = "id")
```
<span id="page-12-0"></span>getLOHColumn *getLOHColumn*

# Description

Identify the column in a data.frame or equivalent with LOH information

#### Usage

getLOHColumn(df, col = NULL, avoid.pattern = NULL, needed = TRUE, verbose = TRUE)

#### Arguments

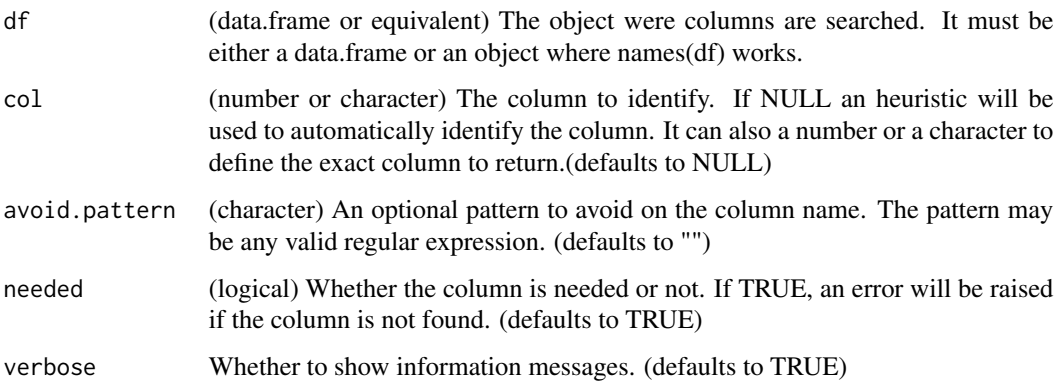

#### Details

Identify the column of a data.frame or equivalent that contains the LOH information and return its position

#### Value

The number of the column matching the specification or NULL if no column was found.

```
df <- data.frame("id"= "rs1234","chromosome"="chr1", "Start"=0, "end.position"=100,
"copy.number.level"=3, "LOH"=0, "median.value.per.segment"=1.2,
"BAF"=0.2, "Log Ratio"=1.5, "strange.name"="strange.value")
col.num <- getLOHColumn(df = df)
col.num <- getLOHColumn(df = df, col = "LOH")
```
<span id="page-13-0"></span>

#### Description

Identify the column in a data.frame or equivalent with the Log Ratio information

#### Usage

```
getLRRColumn(df, col = NULL, avoid.pattern = NULL, needed = TRUE, verbose = TRUE)
```
#### Arguments

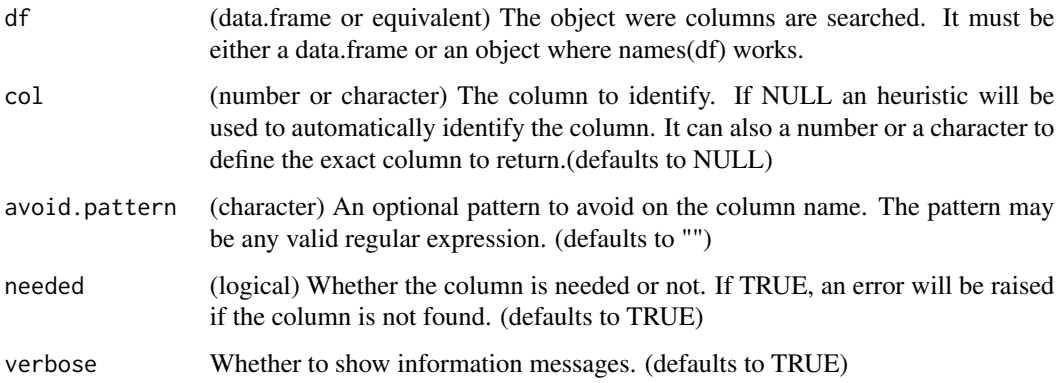

#### Details

Identify the column of a data.frame or equivalent that contains the Log Ratio information and return its position

#### Value

The number of the column matching the specification or NULL if no column was found.

```
df <- data.frame("id"= "rs1234","chromosome"="chr1", "Start"=0, "end.position"=100,
"copy.number.level"=3, "LOH"=0, "median.value.per.segment"=1.2,
"BAF"=0.2, "Log Ratio"=1.5, "strange.name"="strange.value")
col.num <- getLRRColumn(df = df)
col.num <- getLRRColumn(df = df, col = "Log.Ratio")
```
<span id="page-14-0"></span>getPosColumn *getPosColumn*

#### Description

Identify the column in a data.frame or equivalent with the position information

#### Usage

```
getPosColumn(df, col = NULL, avoid.pattern = NULL, needed = TRUE, verbose = TRUE)
```
#### Arguments

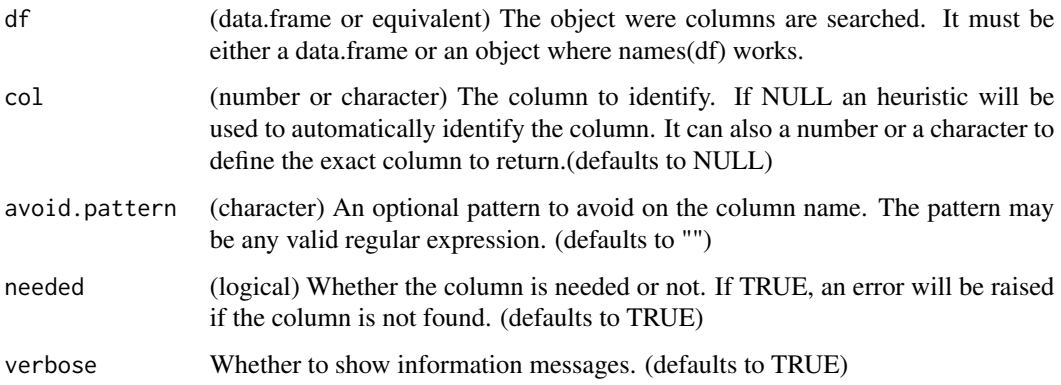

#### Details

Identify the column of a data.frame or equivalent that contains the position information and return its position

#### Value

The number of the column matching the specification or NULL if no column was found.

```
df <- data.frame("id"= "rs1234","chromosome"="chr1", "Start"=0, "end.position"=100,
"copy.number.level"=3, "LOH"=0, "median.value.per.segment"=1.2,
"BAF"=0.2, "Log Ratio"=1.5, "strange.name"="strange.value")
col.num <- getPosColumn(df = df)
col.num <- getPosColumn(df = df, col = "strange.name")
```
### <span id="page-15-0"></span>Description

Identify the column in a data.frame or equivalent with the position of the segment value information.

#### Usage

getSegmentValueColumn(df, col = NULL, avoid.pattern = NULL, needed = TRUE, verbose = TRUE)

#### Arguments

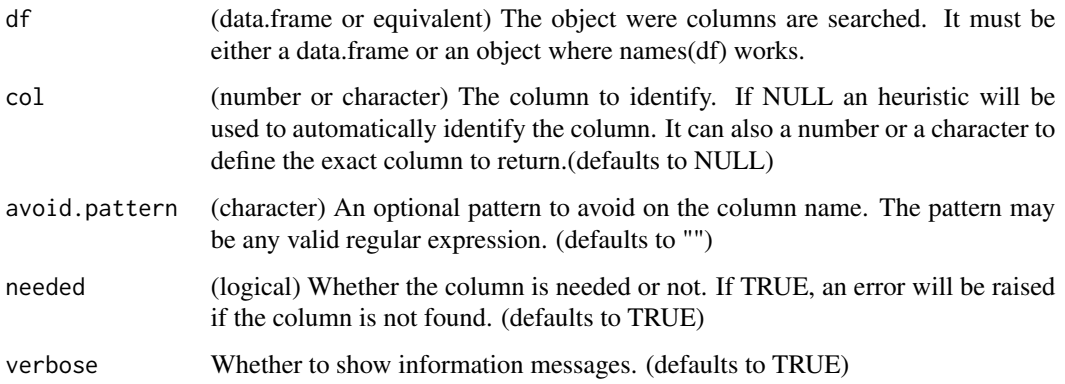

#### Details

Identify the column of a data.frame or equivalent that contains the segment information and return its position.

#### Value

The number of the column matching the specification or NULL if no column was found.

```
df <- data.frame("id"= "rs1234","chromosome"="chr1", "Start"=0, "end.position"=100,
"copy.number.level"=3, "LOH"=0, "median.value.per.segment"=1.2,
"BAF"=0.2, "Log Ratio"=1.5, "strange.name"="strange.value")
col.num <- getSegmentValueColumn(df = df)
col.num <- getSegmentValueColumn(df = df, col = "median.value.per.segment")
```
#### <span id="page-16-0"></span>Description

Identify the column in a data.frame with the start position information

#### Usage

```
getStartColumn(df, col = NULL, avoid.pattern = NULL, needed = TRUE, verbose = TRUE)
```
#### Arguments

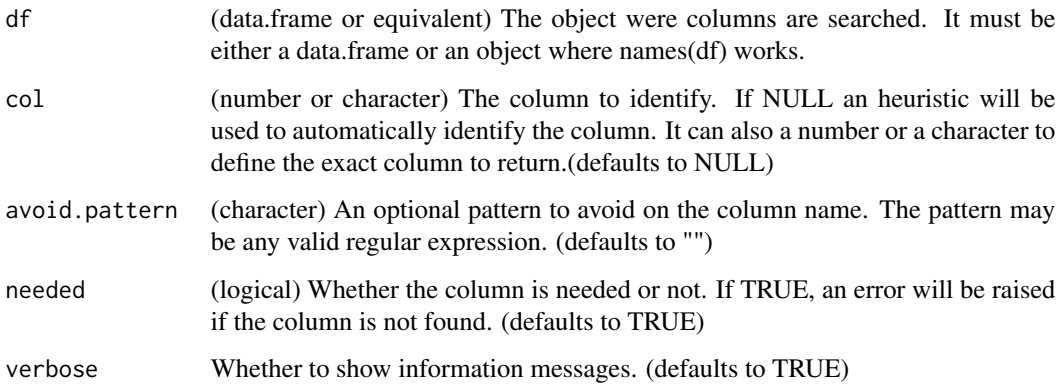

#### Details

Identify the column of a data.frame that contains the position information and return its position

#### Value

The number of the column matching the specification or NULL if no column was found.

```
df <- data.frame("id"= "rs1234","chromosome"="chr1", "Start"=0, "end.position"=100,
"copy.number.level"=3, "LOH"=0, "median.value.per.segment"=1.2,
"BAF"=0.2, "Log Ratio"=1.5, "strange.name"="strange.value")
col.num <- getStartColumn(df = df )
col.num <- getStartColumn(df = df, col = "Start")
```
<span id="page-17-0"></span>loadCopyNumberCalls *loadCopyNumberCalls*

#### Description

Loads copy number calls from a tabular format

#### Usage

```
loadCopyNumberCalls(cnv.data, chr.col = NULL, start.col = NULL, end.col = NULL, cn.col = NULL, loh.col =
```
#### Arguments

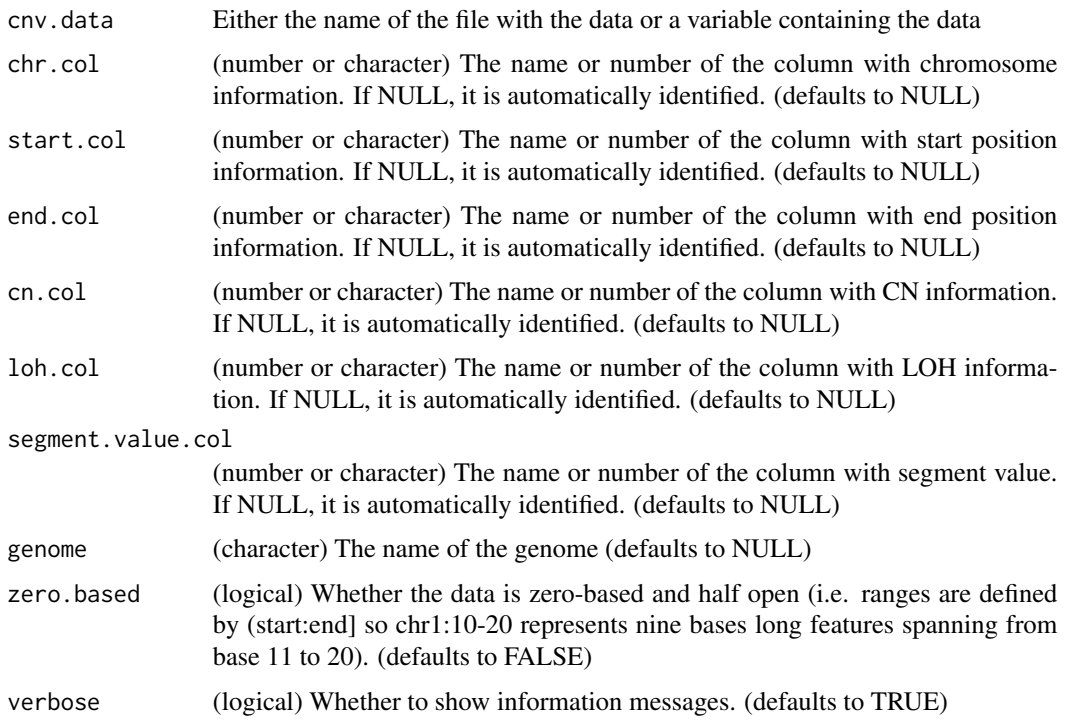

#### Details

This function will load segments data from any "bed-like" data structure in R or file. Internally it uses the toGRanges function from regioneR package and can work with any format accepted by it, including R objects and local or remote files. If no column names are specified, it will use simple heuristics to try to identify the relevant data columns.

#### Value

A GRanges with a range per copy number segment

### <span id="page-18-0"></span>loadCopyNumberCallsCnmops 19

#### Examples

```
df <- data.frame("id"= "rs1234","chromosome"="chr1", "Start"=0, "end.position"=100,
"copy.number.level"=3, "LOH"=0, "median.value.per.segment"=1.2,
"BAF"=0.2, "Log Ratio"=1.5, "strange.name"="strange.value")
```

```
cnv.call <- loadCopyNumberCalls(cnv.data = df)
```
loadCopyNumberCallsCnmops

*loadCopyNumberCallsCnmops*

### Description

Loads copy number calls from either cn.mops result class or in a tabular format

#### Usage

loadCopyNumberCallsCnmops(cn.mops.res, chr.col = NULL, start.col = NULL, end.col = NULL, cn.col = "CN",

#### Arguments

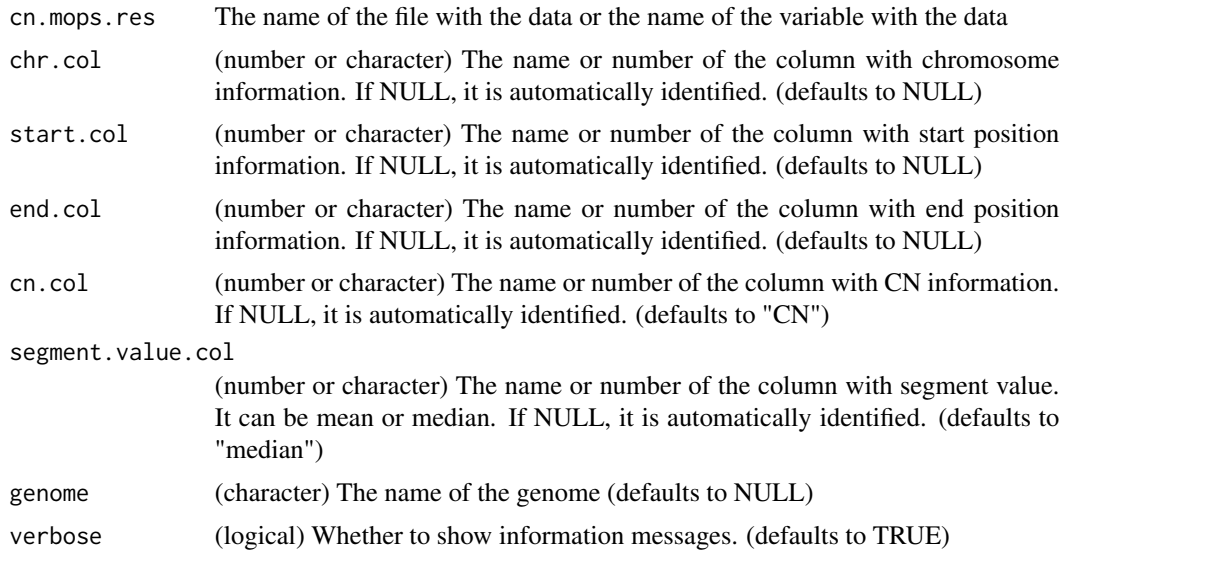

#### Details

This function will load segments data from either cn.mops result class or in a tabular format from a file. Internally it uses the toGRanges function from regioneR package and can work with any format accepted by it, including R objects and local or remote files. Column names of the format loaded are specified as default but, if no column names are specified, it will use simple heuristics to try to identify the relevant data columns.

#### <span id="page-19-0"></span>Value

A GRanges with a range per copy number segment or a list of GRanges with a GRanges per sample.

#### Examples

```
# loadCopyNumberCallsCnmops from cn.mops result class:
#NOT RUN - Example loading data from a results object created by cn.mops
# require(cn.mops)
# data(cn.mops, package = "cn.mops")
# cn.mops.res <- cn.mops(XRanges)
# cn.mops.res <- calcIntegerCopyNumbers(cn.mops.res)
# cnv.call <- loadCopyNumberCallsCnmops(cn.mops.res = cn.mops.res)
# loadCopyNumberCallsCnmops from a file where cn.mops result was saved:
cn.mops.res <- system.file("extdata", "cn.mops.segmentation.csv", package = "CopyNumberPlots", mustWork = TRUE)
cnv.call <- loadCopyNumberCallsCnmops(cn.mops.res = cn.mops.res)
```
loadCopyNumberCallsCNVkit

*loadCopyNumberCallsCNVkit*

#### Description

Loads copy number calls from CNVkit.cns file format

#### Usage

```
loadCopyNumberCallsCNVkit(cnvkit.file, chr.col = "chromosome", start.col = "start", end.col = "end", se
```
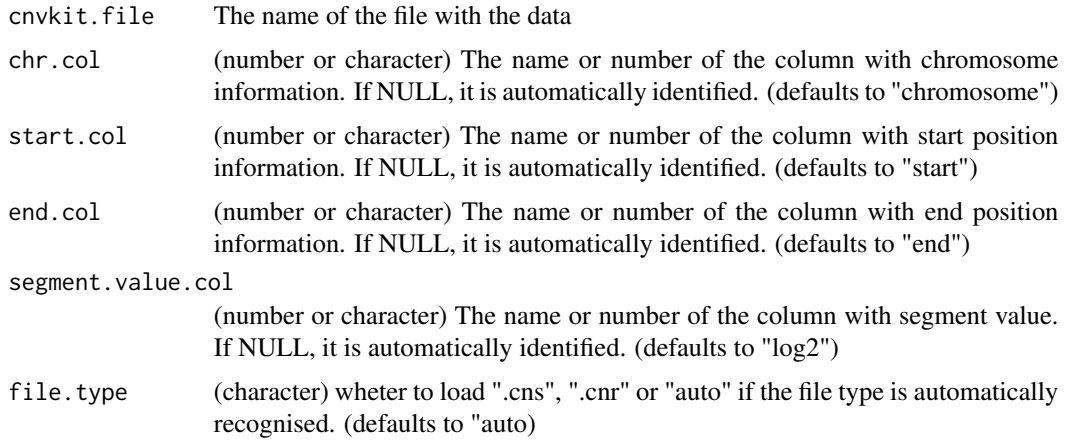

<span id="page-20-0"></span>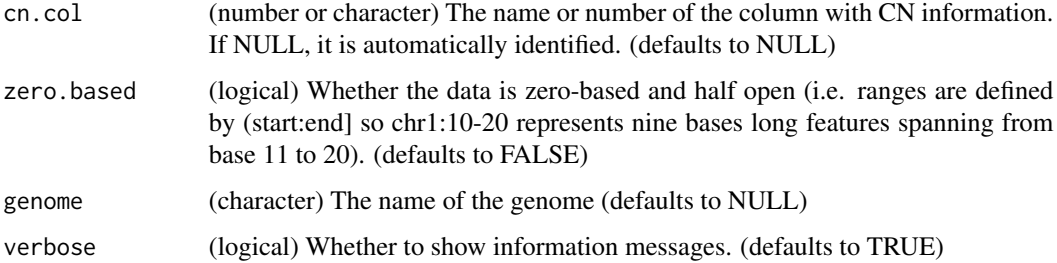

#### Details

This function will load segments data from CNVkit.cns file format and from CNVkit.cnr. Internally it uses the toGRanges function from regioneR package and can work with any format accepted by it, including R objects and local or remote files. If no column names are specified, it will use simple heuristics to try to identify the relevant data columns.

#### Value

A GRanges with a range per copy number segment.

#### Examples

```
## loadCopyNumberCallsCNVkit from .cns file format:
## An example of .cns file format is found at https://github.com/etal/cnvkit/blob/master/test/formats/cl_seq.cns.
# Loading a CNVkit.cns file
cnvkit.file <- system.file("extdata", "CNVkit_output.cns", package = "CopyNumberPlots", mustWork = TRUE)
cnv.call <- loadCopyNumberCallsCNVkit(cnvkit.file)
```

```
# Loading a CNVkit.cnr file
cnvkit.file <- system.file("extdata", "CNVkit_output.cnr", package = "CopyNumberPlots", mustWork = TRUE)
cnv.call <- loadCopyNumberCallsCNVkit(cnvkit.file)
```
loadCopyNumberCallsDECoN *loadCopyNumberCallsDECoN*

#### Description

Loads copy number calls from DECoN output file

#### Usage

loadCopyNumberCallsDECoN(decon.file, chr.col = NULL, start.col = "Start", end.col = "End", cn.col = NUL

#### <span id="page-21-0"></span>Arguments

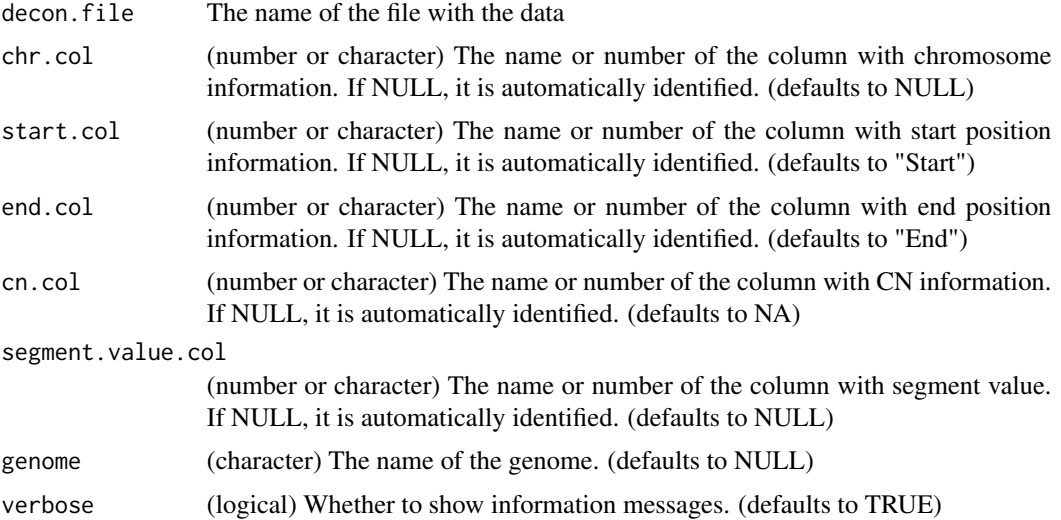

#### Details

This function will load segments data from DECoN output file. Internally it uses the toGRanges function from regioneR package and can work with any format accepted by it, including R objects and local or remote files. If no column names are specified, it will use simple heuristics to try to identify the relevant data columns.

#### Value

A GRanges with a range per copy number segment or a list of GRanges with a GRanges per sample.

#### Examples

```
decon.file <- system.file("extdata", "DECoN_output.txt", package = "CopyNumberPlots", mustWork = TRUE)
cn.calls <- loadCopyNumberCallsDECoN(decon.file = decon.file)
```
loadCopyNumberCallsDNAcopy

*loadCopyNumberCallsDNAcopy*

#### Description

Loads copy number calls from DNACopy results.

#### Usage

loadCopyNumberCallsDNAcopy(DNAcopy.data, chr.col = "chrom", start.col = "loc.start", end.col = "loc.en

#### **Arguments**

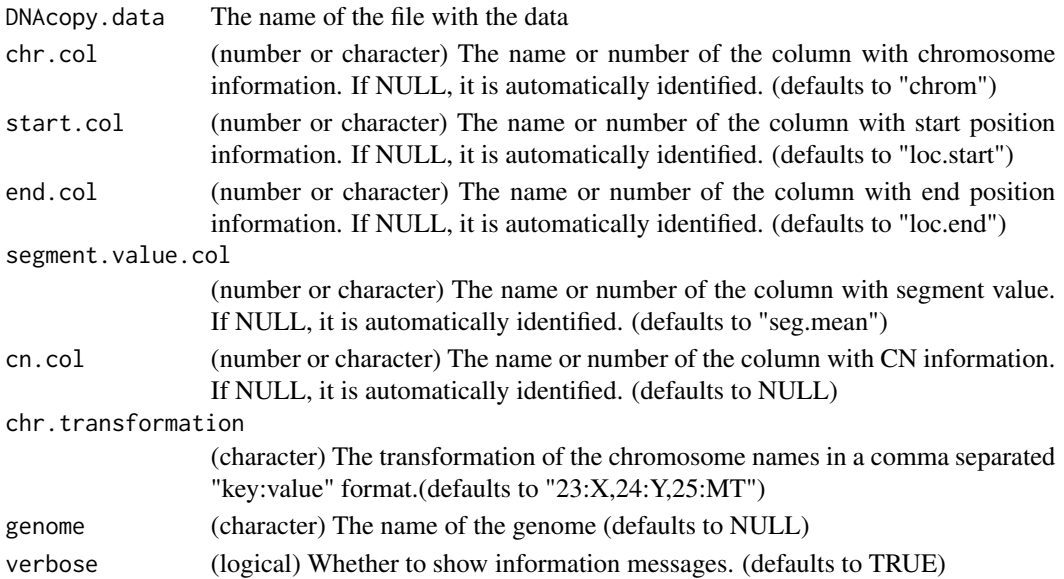

#### Details

This function will load segments data from DNAcopy data structure in R. Internally it uses the toGRanges function from regioneR package and can work with any format accepted by it, including R objects and local or remote files. If no column names are specified, it will use simple heuristics to try to identify the relevant data columns.

#### Value

A GRanges with a range per copy number segment or a list of GRanges with a GRanges per sample.

#### Examples

library(DNAcopy)

```
data(coriell)
CNA.object <- suppressWarnings(CNA(cbind(coriell$Coriell.05296), coriell$Chromosome, coriell$Position, data.type
```

```
smoothed.CNA.object <- smooth.CNA(CNA.object)
DNAcopy.data <- segment(smoothed.CNA.object, verbose=1)
```

```
cnv.call <- loadCopyNumberCallsDNAcopy(DNAcopy.data = DNAcopy.data)
```

```
# more than 1 sample
CNA.object <- CNA(genomdat = cbind(coriell$Coriell.05296, coriell$Coriell.13330), chrom = coriell$Chromosome, map
smoothed.CNA.object <- smooth.CNA(CNA.object)
DNAcopy.data <- segment(smoothed.CNA.object, verbose=1)
```

```
cnv.call <- loadCopyNumberCallsDNAcopy(DNAcopy.data = DNAcopy.data)
```
#### <span id="page-23-0"></span>loadCopyNumberCallsPanelcnmops

*loadCopyNumberCallsPanelcnmops*

#### Description

Loads copy number calls from either cn.mops result class or in a tabular format

#### Usage

```
loadCopyNumberCallsPanelcnmops(panelcn.mops.res, chr.col = NULL, start.col = NULL, end.col = NULL, cn.o
```
#### Arguments

panelcn.mops.res

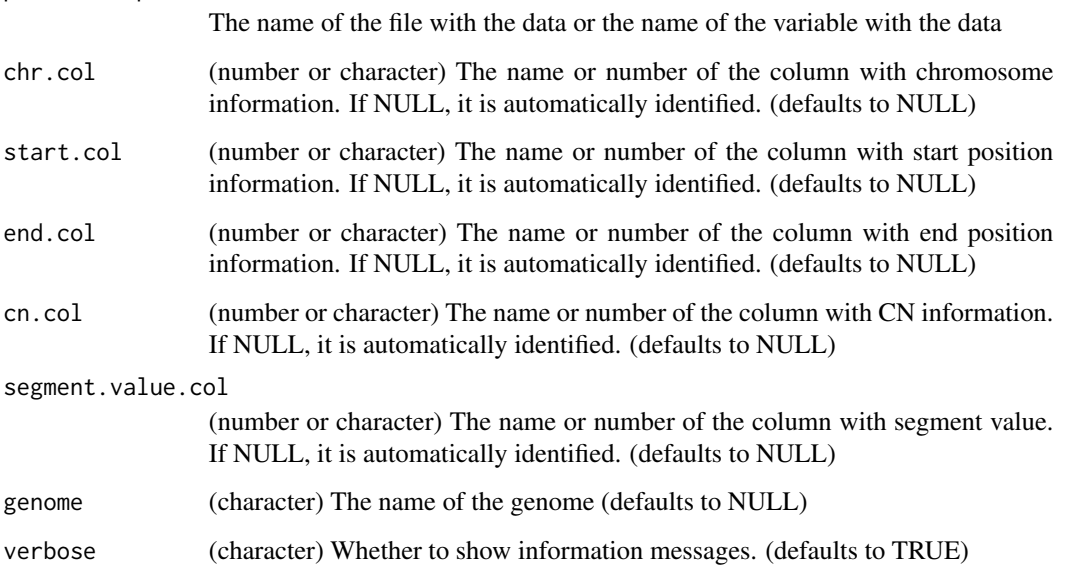

#### Details

This function will load segments data from panelcn.mops resulttable or in a tabular format or file. Internally it uses the toGRanges function from regioneR package and can work with any format accepted by it, including R objects and local or remote files. If no column names are specified, it will use simple heuristics to try to identify the relevant data columns.

#### Value

A GRanges with a range per copy number segment or a list of GRanges with a GRanges per sample.

#### <span id="page-24-0"></span>Examples

```
## loadCopyNumberCallsPanelcnmops from panelcn.mops resulttable:
library(panelcn.mops)
data(panelcn.mops, package = "panelcn.mops")
XandCB <- test
sampleNames <- colnames(elementMetadata(XandCB))
elementMetadata(XandCB) <- cbind(elementMetadata(XandCB), elementMetadata(control))
resulttable <- createResultTable(resultlist = resultlist, XandCB = XandCB, countWindows = countWindows, sampleName
panelcn.mops.res <- resulttable[[1]]
```

```
cnv.call <- loadCopyNumberCallsPanelcnmops(panelcn.mops.res = panelcn.mops.res)
```
loadCopyNumberCallspennCNV *loadCopyNumberCallspennCNV*

#### Description

Loads copy number calls from pennCNV.rawcnv file format

#### Usage

 $loadCopyNumberCallspennCNN (pennCNN.file, chr.col = NULL, start.col = NULL, end.col = NULL, cn.col = NULL$ 

#### Arguments

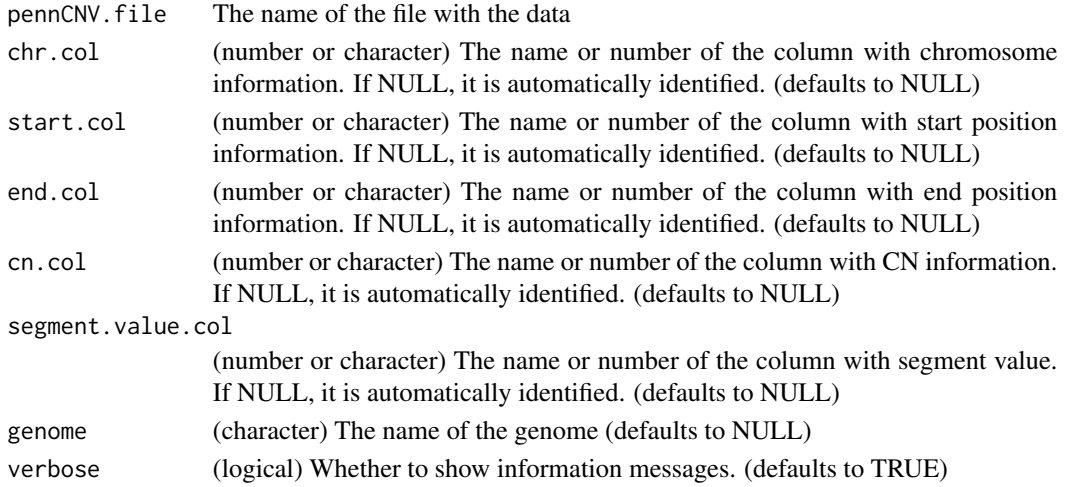

#### Details

This function will load copy number calls from pennCNV.rawcnv file format. Internally it uses the toGRanges function from regioneR package and can work with any format accepted by it, including R objects and local or remote files. If no column names are specified, it will use simple heuristics to try to identify the relevant data columns.

# <span id="page-25-0"></span>Value

A GRanges with a range per copy number segment or a list of GRanges with a GRanges per sample.

#### Examples

## loadCopyNumberCallspennCNV from .rawcnv file format: ## The file to run the example can be found in: http://penncnv.openbioinformatics.org/en/latest/user-guide/test/

pennCNV.file <- system.file("extdata", "pennCNV.rawcnv", package = "CopyNumberPlots", mustWork = TRUE) cnv.call <- loadCopyNumberCallspennCNV(pennCNV.file = pennCNV.file)

loadCopyNumberCallsSeg

*loadCopyNumberCallsSeg*

# Description

Loads copy number calls from .seg file format

#### Usage

loadCopyNumberCallsSeg (seg.file, chr.col = "chrom", start.col = "loc.start", end.col = "loc.end", segn

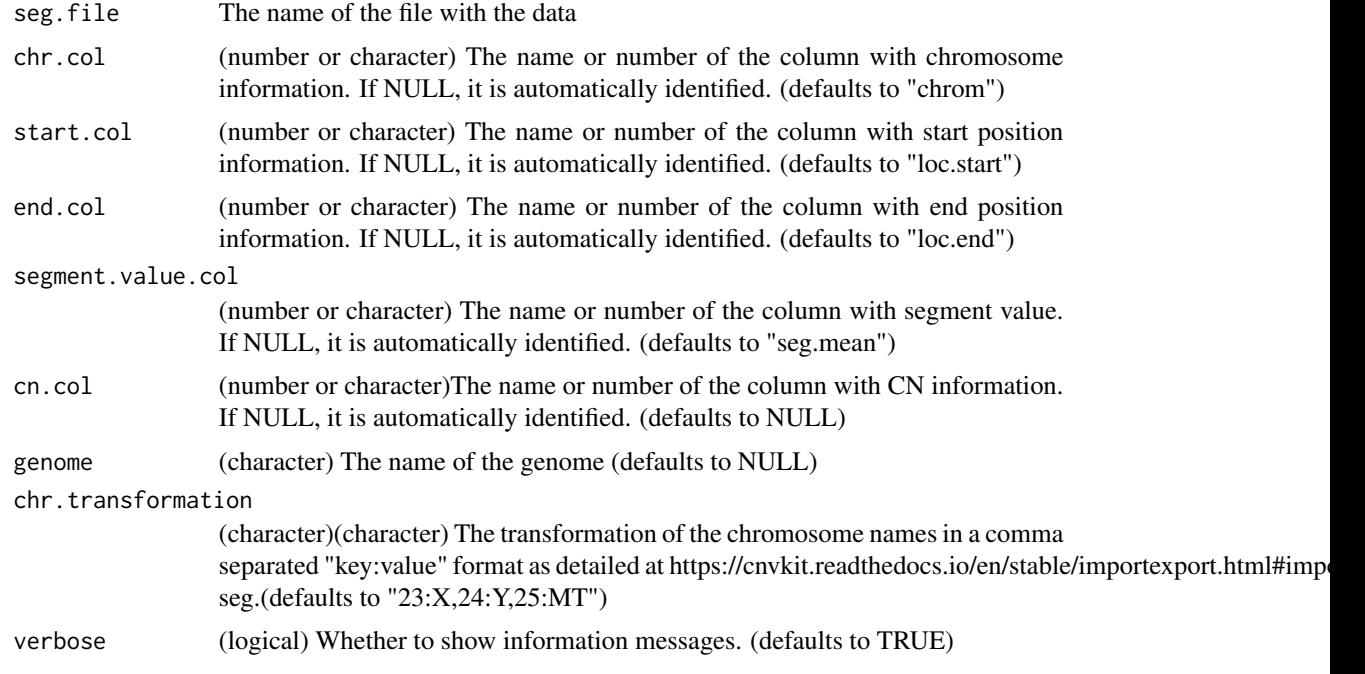

#### <span id="page-26-0"></span>loadSNPData 27

#### Details

This function will load segments data from .seg file format. Internally it uses the toGRanges function from regioneR package and can work with any format accepted by it, including R objects and local or remote files. If no column names are specified, it will use simple heuristics to try to identify the relevant data columns.

#### Value

A GRanges with a range per copy number segment

#### Examples

```
## loadCopyNumberCallsSeg from .seg file format:
## the file to run in the example can be found in:
## https://software.broadinstitute.org/software/igv/SEG
## under example.seg file name.
```

```
seg.file <- system.file("extdata", "DNACopy_output.seg", package = "CopyNumberPlots", mustWork = TRUE)
cnv.call <- loadCopyNumberCallsSeg(seg.file = seg.file)
```
<span id="page-26-1"></span>loadSNPData *loadSNPData*

#### Description

Loads SNP array data in a tabular format

#### Usage

 $loadSNPData(snp.data, chr.col = NULL, start.col = NULL, end.col = NULL, pos.col = NULL, baf.col = NULL, i$ 

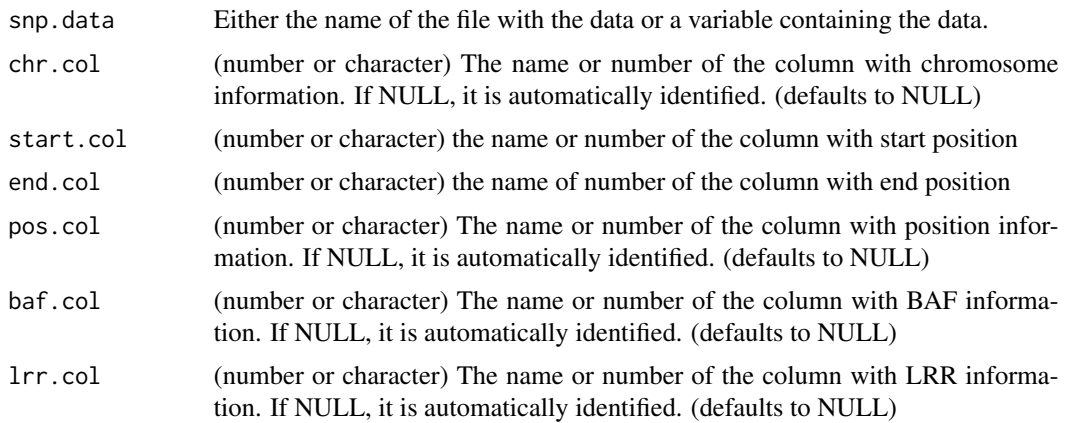

<span id="page-27-0"></span>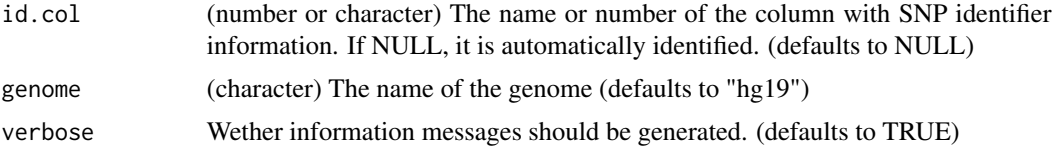

# Details

Given a file name or data in a tabular format, the function loads SNP array data in a tabular format. It will try to identify the columns with the relevant information (chr, position, BAF, LRR, etc...) or will use the column number or name supplied by the user, if any. It will convert the tabular data into a GRanges, with one range per SNP in the table.

#### Value

A GRanges with a range per SNP

#### Examples

```
# There are two examples of posible files to load.
snp.data1 <- system.file("extdata", "snp.data_test.csv", package = "CopyNumberPlots", mustWork=TRUE)
snps <- loadSNPData(snp.data = snp.data1)
```

```
snp.data2 <- system.file("extdata", "snp.data_test2.csv", package = "CopyNumberPlots", mustWork=TRUE)
snps <- loadSNPData(snp.data = snp.data2)
```
loadSNPDataDNAcopy *loadSNPDataDNAcopy*

#### Description

Loads SNP array data in a tabular format using data from DNAcopy rawdata or DNAcopy results

#### Usage

```
loadSNPDataDNAcopy (snp.data, chr.col = "chrom", start.col = NULL, end.col = NULL, pos.col = "maploc", l
```
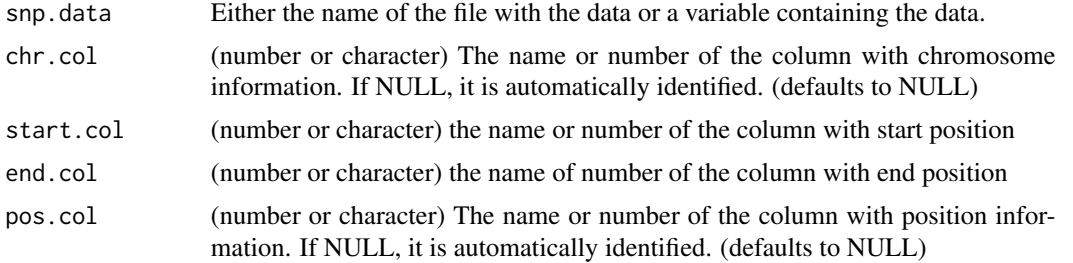

<span id="page-28-0"></span>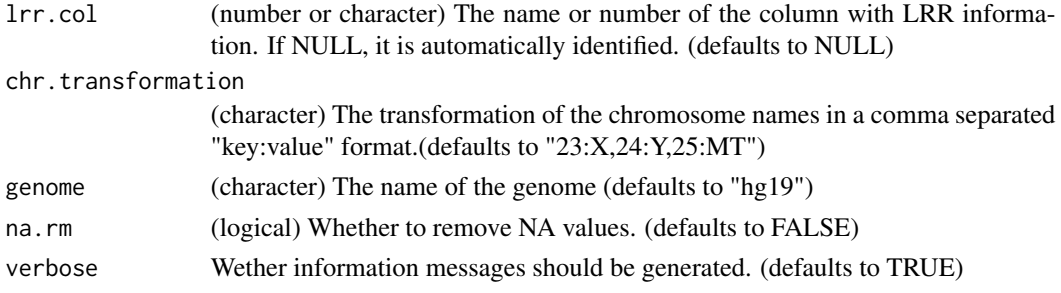

#### Details

Given a DNAcopy rawdata or DNAcopy results object, the function load SNP array data in a tabular format. It will try to identify the columns with the relevant information (chr, position, BAF, LRR, etc...) or will use the column number or name supplied by the user, if any. It will convert the tabular data into a GRanges, with one range per SNP in the table.

#### Value

A list of GRanges with a range per SNP and one GRanges per sample.

#### Examples

```
library(DNAcopy)
data(coriell)
#one sample
CNA.object <- CNA(cbind(coriell$Coriell.05296), coriell$Chromosome, coriell$Position, data.type="logratio")
CNA.object <- smooth.CNA(CNA.object)
snps <- loadSNPDataDNAcopy(snp.data = CNA.object, na.rm = TRUE)
# more than 1 sample
CNA.object <- CNA(genomdat = cbind(coriell$Coriell.05296, coriell$Coriell.13330), chrom = coriell$Chromosome, map
CNA.object <- smooth.CNA(CNA.object)
snps <- loadSNPDataDNAcopy(snp.data = CNA.object, na.rm = TRUE)
#If the data come from DNAcopy results
DNAcopy.object <- segment(CNA.object, verbose=1)
```
snps <- loadSNPDataDNAcopy(snp.data = DNAcopy.object)

<span id="page-28-1"></span>loadSNPDataFromVCF *loadSNPDataFromVCF*

#### Description

Load BAF-like data from a VCF file based on the variant allele frequency

#### Usage

loadSNPDataFromVCF(vcf.file, regions=NULL, genome="hg19", mirror.baf=TRUE, verbose=TRUE)

#### <span id="page-29-0"></span>Arguments

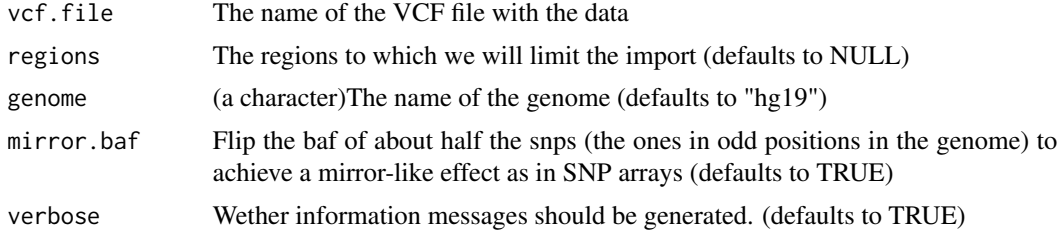

#### Details

Given a VCF file the function will compute BAF-like values based on the variant allele frequency contained in it and return a GRanges object with a column named "baf".

#### Value

A GRanges object with a range per variant and a column named baf

#### Examples

```
vcf.file <- system.file("extdata", "example.vcf.gz", package = "CopyNumberPlots", mustWork = TRUE)
# These examples fail in windows. Commenting them out temporarily
# snps <- loadSNPDataFromVCF(vcf.file)
```

```
#kp <- plotKaryotype(plot.type = 4)
#plotBAF(kp, snps = snps, labels = names(snps))
```
<span id="page-29-1"></span>plotBAF *plotBAF*

#### Description

Plot the B-allele frequency (BAF) data

#### Usage

```
plotBAF(karyoplot, snps, baf.column="baf", labels=NULL, points.cex=0.3, points.col="#333333", points.
```
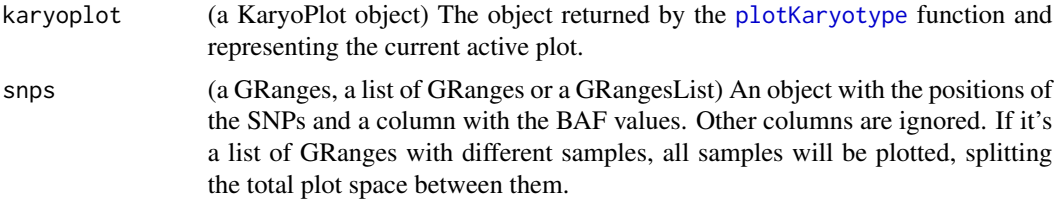

<span id="page-30-0"></span>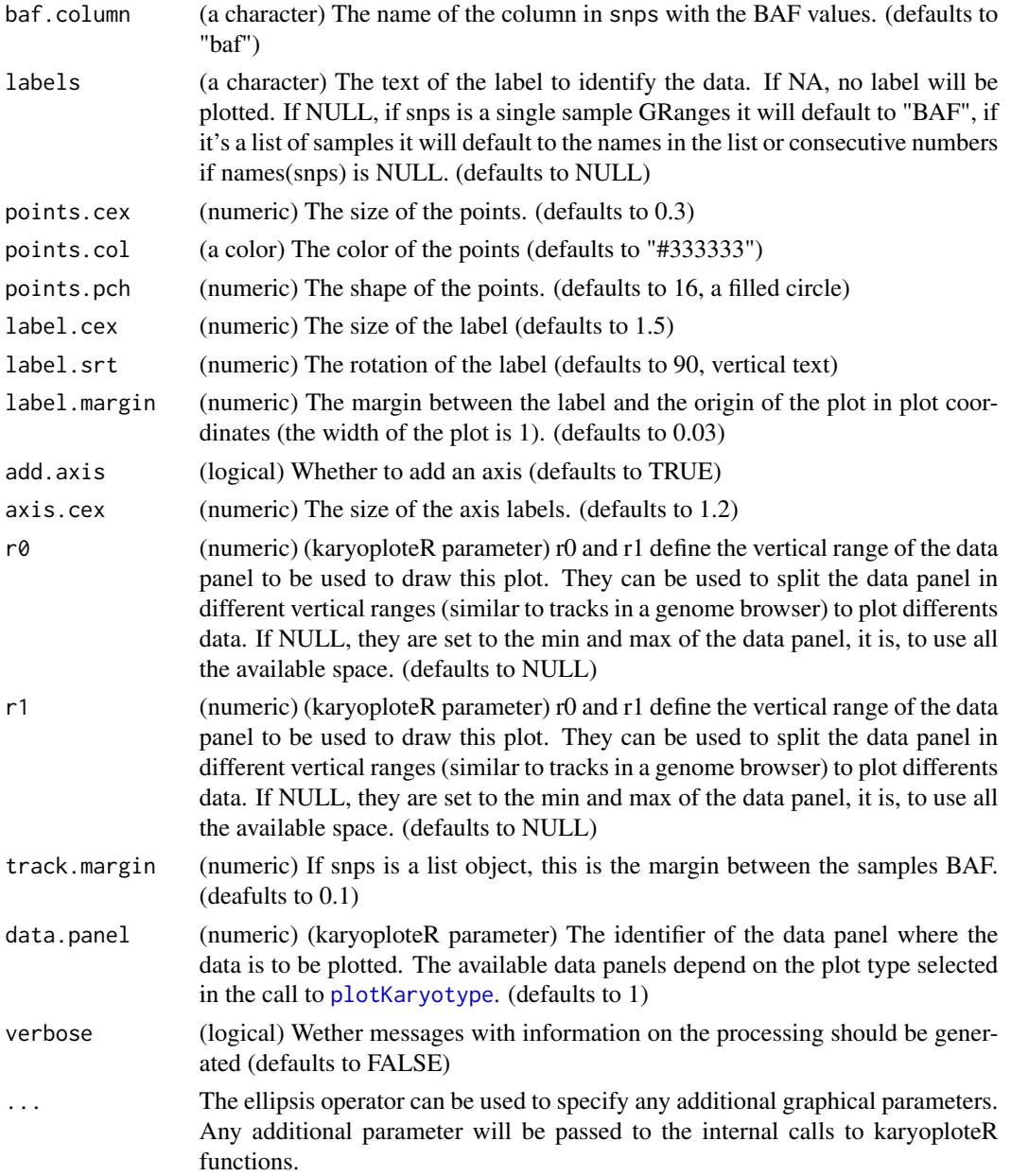

#### Details

This function plot the B-allele frequency (BAF) values on the genome. BAF values represent the frequency of one of the alleles (NOT always the minor allele) in the sample and usually come from SNP-array. However, it's possible to get similar values from NGS variant calling data ([loadSNPDataFromVCF](#page-28-1) for example, will load a standard VCF and generate BAF-like values). The function plots the data points, an optional axis and an optional label identifying the data. The function expects a GRanges object with the position of the SNPs with a column (usually named 'baf') with the BAF values or any object valid to [toGRanges](#page-0-0). This object can be created with [loadSNPData](#page-26-1).

#### <span id="page-31-0"></span>Value

Invisibly returns the karyoplot object representing the plot. With it it is possible to add other elements to the plot using standrad karyoploteR functions

#### Examples

```
pos <- sort(floor(runif(1000, 1, 10000)))
baf.data <- toGRanges("chr1", pos, pos)
baf.data$baf <- rnorm(1000, mean = 0.5, sd = 0.05)
baf.data$baf[1:400] <- baf.data$baf[1:400] + c(0.2, -0.2)
kp <- plotKaryotype(zoom=toGRanges("chr1", 1, 10000))
plotBAF(kp, baf.data)
names(mcols(baf.data)) <- "values"
kp <- plotKaryotype(zoom=toGRanges("chr1", 1, 10000))
plotBAF(kp, baf.data, baf.column="values", r0=0, r1=0.5, points.col="red", labels="Values")
plotBAF(kp, baf.data, baf.column=1, r0=0.5, r1=1, points.col="orange", labels="First", label.cex=0.8, points.cex=
#Plotting a list
baf.data2 <- baf.data
baf.data2$baf <- rnorm(1000, mean = 0.5, sd = 0.05)
baf.data$baf <- rnorm(1000, mean = 0.5, sd = 0.05)
baf.data$baf[1:400] <- baf.data$baf[1:400] + c(0.2, -0.2)
baf.list <- list(Tumor=baf.data, Normal=baf.data2)
kp <- plotKaryotype(zoom=toGRanges("chr1", 1, 10000))
plotBAF(kp, baf.list, labels=NULL)
kp <- plotKaryotype(zoom=toGRanges("chr1", 1, 10000))
plotBAF(kp, baf.list, labels=NULL, r1=0.8, label.cex=0.8, axis.cex=0.4)
kpRect(kp, chr="chr1", x0=0, x1=pos[400], y0=0, y1=0.8, border="red")
kpPlotNames(kp, chr="chr1", x0=0, x1=pos[400], y0=0, y1=0.8, labels = "Alteration", position = "top", col="red")
```
<span id="page-31-1"></span>plotCopyNumberCalls *plotCopyNumberCalls*

#### Description

Plot the segments representing the copy number calls by any algorithm

#### Usage

plotCopyNumberCalls(karyoplot, cn.calls, cn.values=NULL, cn.column="cn", cn.colors=NULL, loh.values=N

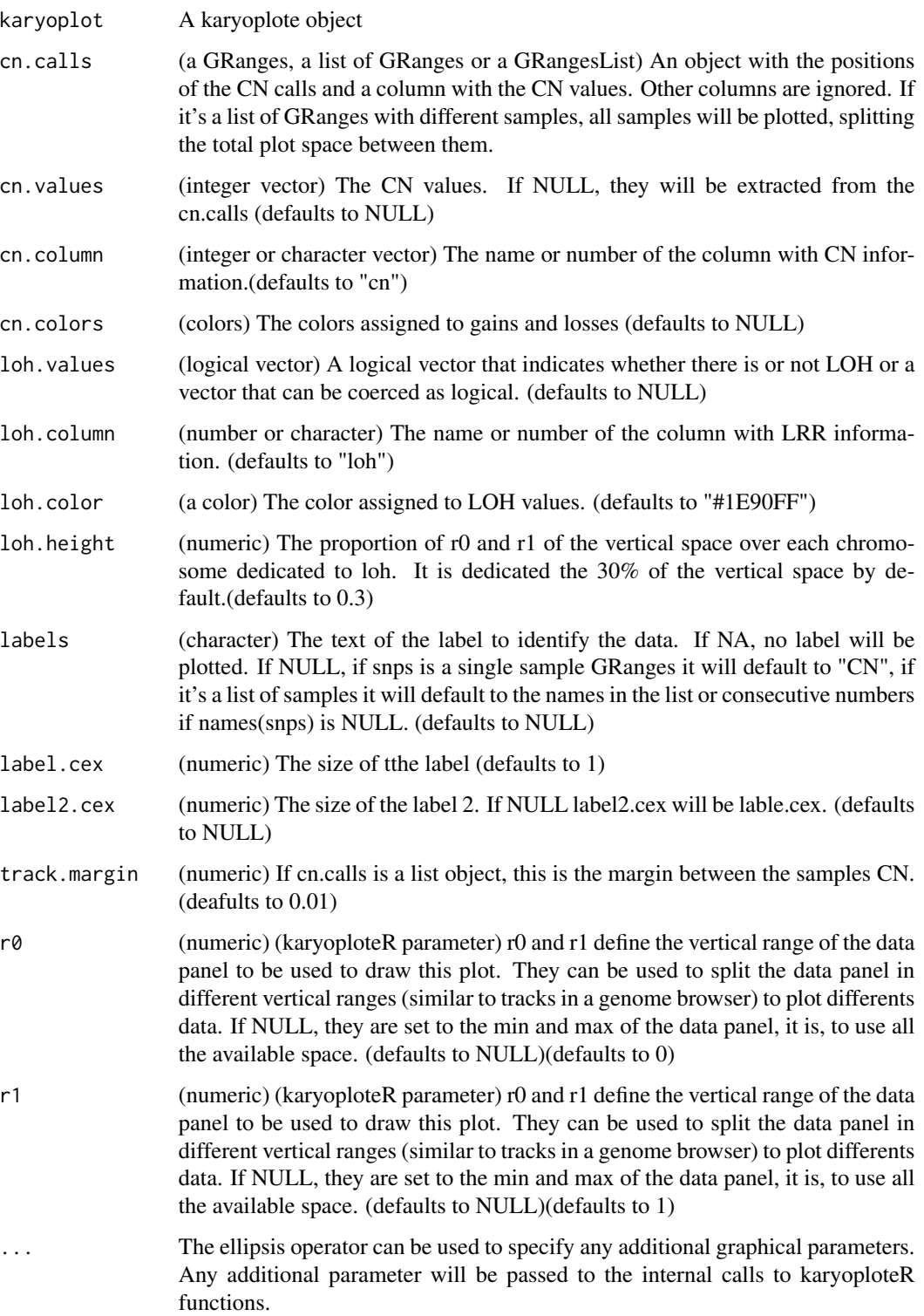

#### Details

Plots the copy number calls as colored rectangles in the karyoplot. Each copy number status has its own color (including 2n, normal genome) and these colors may be specified by cn.colors. If LOH data is available it will be plotted below the copy number data, with a colored rectangle for every LOH region. The input is simply a GRanges object with an additional column containing the copy number status (as integers) and optionally another column containing the LOH status of each region.

If there's only one label, it will be used to label both Copy Number and LOH. If there are at least two labels, the first one is used to label the Copy Number and the second one to labvel the LOH.

If the function is called with a list of GRanges it plots every GRanges independently as different tracks one below the other. Track positioning is based on 'autotrack' and the margin between track is controlled by 'track.margin'.

#### Value

Invisibly returns the karyoplot object representing the plot. With it it is possible to add other elements to the plot using standrad karyoploteR functions

#### Examples

```
s1.calls.file <- system.file("extdata", "S1.segments.txt", package = "CopyNumberPlots", mustWork = TRUE)
s1.calls <- loadCopyNumberCalls(s1.calls.file)
```
s2.calls.file <- system.file("extdata", "S2.segments.txt", package = "CopyNumberPlots", mustWork = TRUE) s2.calls <- loadCopyNumberCalls(s2.calls.file)

kp <- plotKaryotype(chromosomes="chr1") #plotCopyNumberCalls(kp, s1.calls)

kp <- plotKaryotype(chromosomes="chr1") #plotCopyNumberCalls(kp, s1.calls, cn.colors="red\_blue")

#List of GRanges cn.calls <- list(s1=s1.calls, s2 =s2.calls)

kp <-plotKaryotype(chromosomes="chr1") #plotCopyNumberCalls(kp, cn.calls, cn.colors="red\_blue")

plotCopyNumberCallsAsLines *plotCopyNumberCallsAsLines*

#### **Description**

Plot the segments representing the copy number calls by any algorithm

<span id="page-33-0"></span>

# <span id="page-34-0"></span>Usage

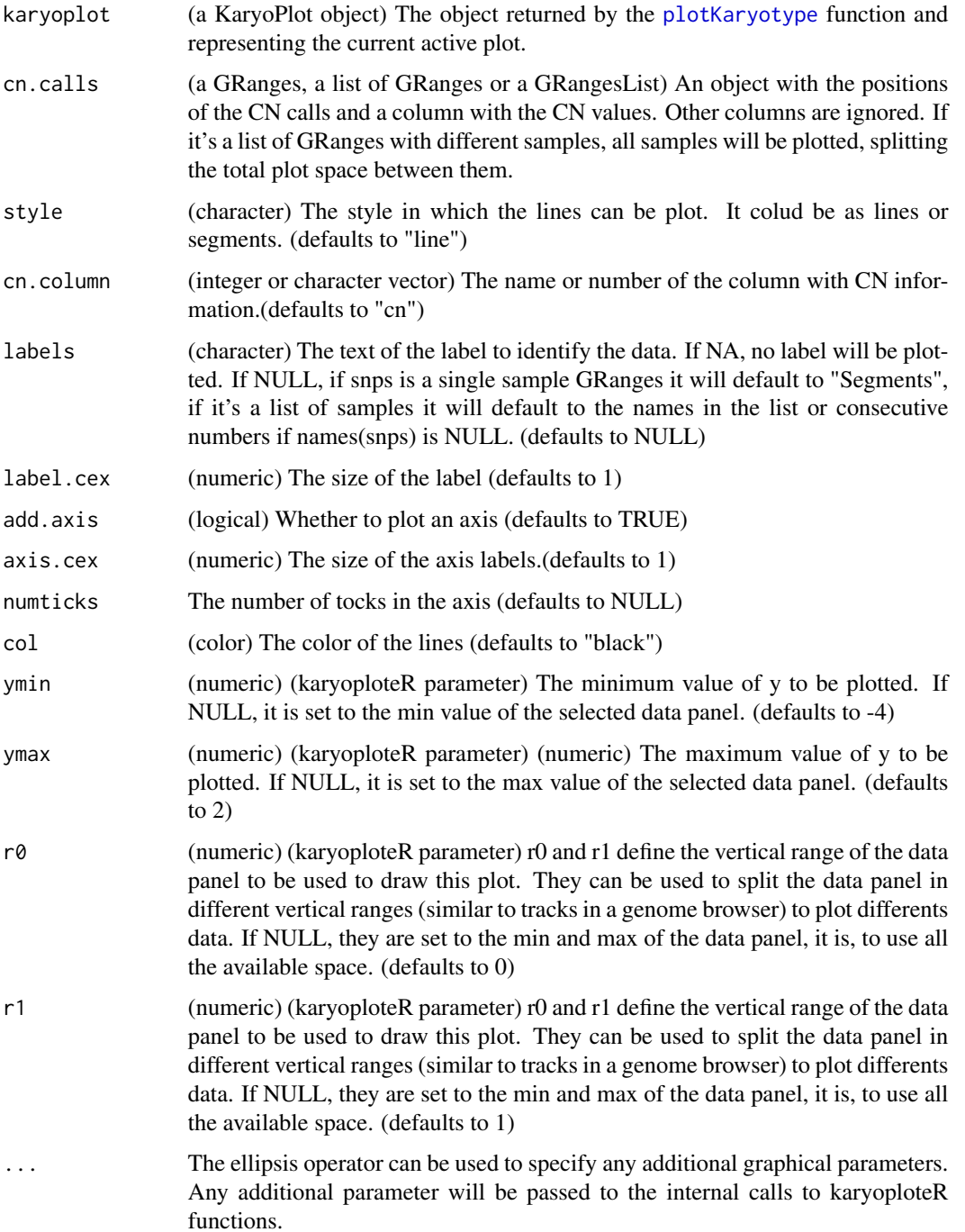

#### Details

Plots the segments

#### Value

Invisibly returns the karyoplot object representing the plot. With it it is possible to add other elements to the plot using standrad karyoploteR functions

#### Examples

```
cncalls.file <- system.file("extdata", "S1.segments.txt", package = "CopyNumberPlots", mustWork = TRUE)
cncalls <- loadCopyNumberCalls(cncalls.file)
```

```
kp <- plotKaryotype("hg19")
#plotCopyNumberCallsAsLines(kp, cncalls)
```

```
kp <- plotKaryotype("hg19", chromosomes="chr3")
#plotCopyNumberCalls(kp, cncalls, r0=0, r1=0.2)
#plotCopyNumberCallsAsLines(kp, cncalls, r0=0.25, r1=0.55)
#plotCopyNumberCallsAsLines(kp, cncalls, r0=0.65, r1=0.95, style="segments", col="red", ymin=0, ymax=4, numticks=3)
```

```
kp <- plotKaryotype("hg19")
#plotCopyNumberCallsAsLines(kp, cncalls, r0=0.2, r1=0.4, style="segments", add.axis=FALSE, labels="CopyNumber")
```

```
#List of GRanges
cncalls.list <- list(s1=cncalls, s2 =cncalls)
kp <- plotKaryotype("hg19")
#plotCopyNumberCallsAsLines(kp, cncalls.list,style="segments", add.axis=FALSE)
```
plotCopyNumberSummary *plotCopyNumberSummary*

#### Description

Plot a summary of copy number status over a number of samples using a histogram-like representation.

#### Usage

plotCopyNumberSummary(karyoplot, cn.calls, direction="in", gain.color=NULL, normal.color=NULL, loss.

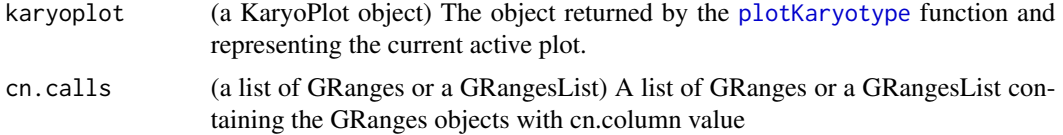

<span id="page-35-0"></span>

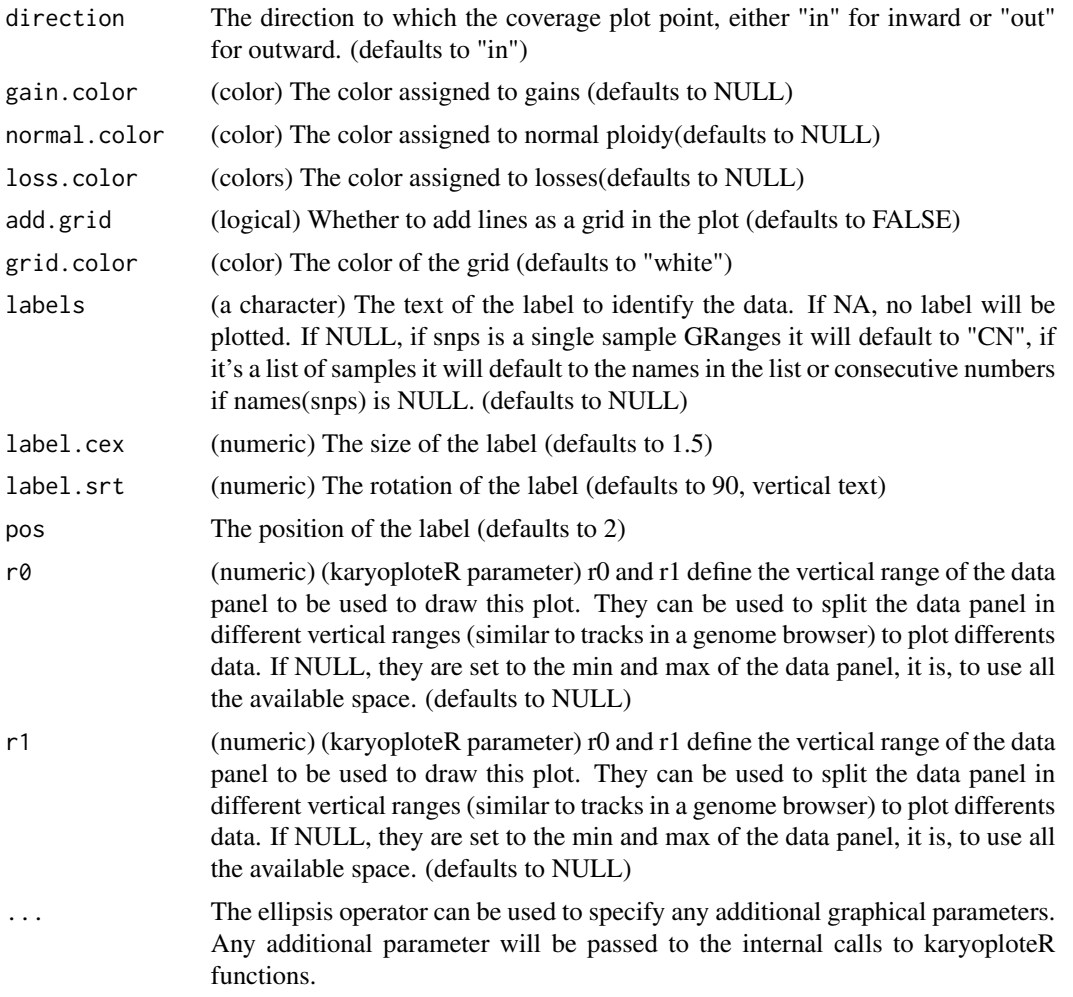

#### Details

2 types of plots. Convergent or divergent barplots

#### Value

Invisibly returns the karyoplot object representing the plot. With it it is possible to add other elements to the plot using standrad karyoploteR functions

# Examples

```
all.scnas <- list(
            \mathtt{loadCopyNumberCalls}(\textsf{system.file("extdata", "S1.segments.txt", package = "CopyNumberPlots", mustWork = TR)\mathtt{loadCopyNumberCalls}(\textsf{system}, \textsf{file}(\texttt{''extdata''}, \texttt{''S2}.\textsf{segments.txt''}, \textsf{package = "CopyNumberPlots", mustWork = TRW})\mathtt{loadCopyNumberCalls}(\mathsf{system}.\mathtt{file}("extdata",\ "S3.\mathtt{segments.txt", package = "CopyNumberPlots", mustWork = TR")
```
kp <- plotKaryotype(chromosomes="chr1")

```
38 plotLRR
```

```
#plotCopyNumberCalls(kp, all.scnas, r0=0.4, r1=1)
#plotCopyNumberSummary(kp, all.scnas, r0=0, r1=0.35)
kp <- plotKaryotype(chromosomes="chr1")
#plotCopyNumberSummary(kp, all.scnas, gain.col="blue", loss.col="red", labels="Copy Number", r0=0, r1=0.3, label.srt=90, pos=3)
#plotCopyNumberSummary(kp, all.scnas, direction="out", add.grid=TRUE, r0=0.35, r1=0.65)
#plotCopyNumberSummary(kp, all.scnas, direction="out", r0=0.7, r1=1)
kpAxis(kp, ymin=0, ymax=10, r0=0.85, r1=1, tick.pos = c(0,5,10))
kpAxis(kp, ymin=0, ymax=10, r0=0.85, r1=0.7, tick.pos = c(5,10))
#NOT RUN (time constraints in Bioconductor checks):
# Use a random example with more realistic results
# gg <- filterChromosomes(getGenome("hg19"))
# all.scnas <- list()
# for(i in seq_len(10)) {
# scnas <- createRandomRegions(40, 10e6, 10e6)
# scnas$cn <- floor(runif(40, 0, 4))
# scnas$loh <- ifelse(scnas$cn<2, 1, 0)
# normal.regs <- subtractRegions(gg, scnas)
# normal.regs$cn <- 2
# scnas <- sort(c(scnas, normal.regs))
# all.scnas[[paste0("samp", i)]] <- scnas
# }
# kp <- plotKaryotype("hg19", plot.type=4)
# plotCopyNumberSummary(kp, all.scnas)
# kp <- plotKaryotype("hg19", plot.type=4)
# plotCopyNumberSummary(kp, all.scnas, gain.col="blue", loss.col="red", labels="Copy Number", r0=0, r1=0.3, label
# plotCopyNumberSummary(kp, all.scnas, direction="out", add.grid=TRUE, r0=0.35, r1=0.65)
# plotCopyNumberSummary(kp, all.scnas, direction="out", r0=0.7, r1=1)
# kpAxis(kp, ymin=0, ymax=10, r0=0.85, r1=1, tick.pos = c(0,5,10))
# kpAxis(kp, ymin=0, ymax=10, r0=0.85, r1=0.7, tick.pos = c(5,10))
```
plotLRR *plotLRR*

#### **Description**

Plots the raw SNP array data using karyoploteR

#### Usage

plotLRR(karyoplot, snps, lrr.column="lrr", labels="LRR", ymin=-4, ymax=2, out.of.range = "points", out

#### <span id="page-38-0"></span>plotLRR 39

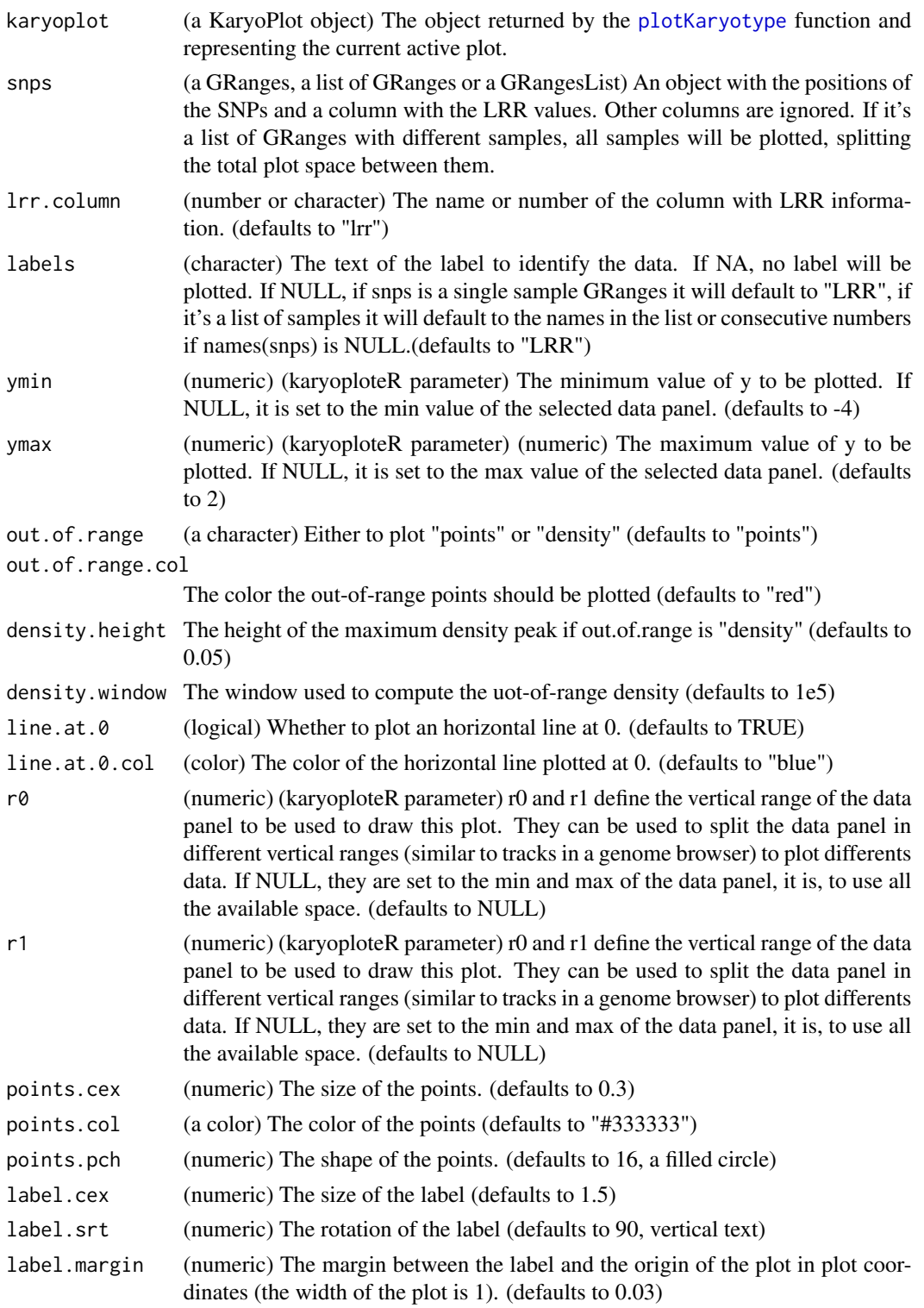

<span id="page-39-0"></span>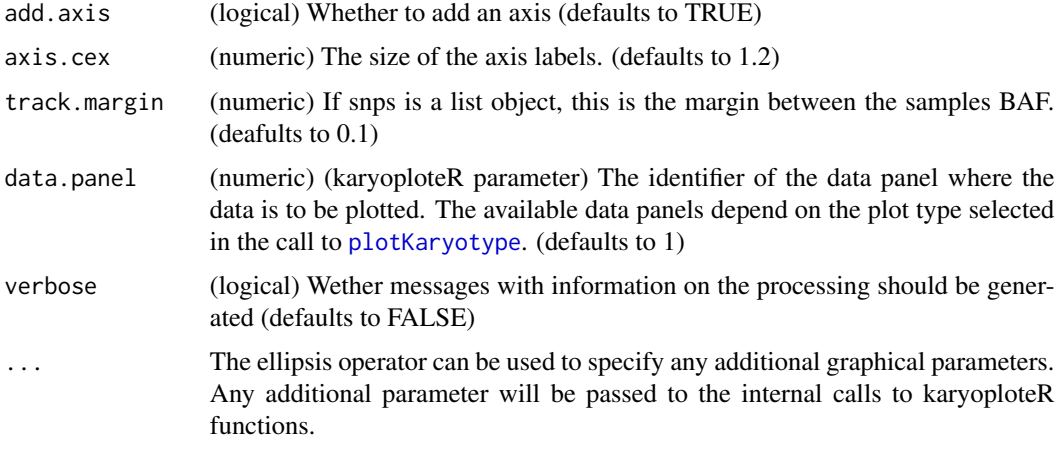

## Details

Creates a plot with the LRR values along the genome

#### Value

Invisibly returns the karyoplot object representing the plot. With it it is possible to add other elements to the plot using standrad karyoploteR functions

#### Examples

```
pos <- floor(runif(1000, 1, 10000))
lrr.data <- toGRanges("chr1", pos, pos)
lrr.data$lrr < -rnorm(1000, mean = 0, sd = 0.3)kp <- plotKaryotype(zoom=toGRanges("chr1", 1, 10000))
plotLRR(kp, lrr.data)
```
kp <- plotKaryotype(zoom=toGRanges("chr1", 1, 10000)) plotLRR(kp, lrr.data, lrr.column=1, points.col="orange", labels="First", label.cex=0.8, points.cex=1.4)

plotSingleCellCopyNumberCalls *plotSingleCellCopyNumberCalls*

# Description

Plot the segments representing the copy number calls from a single-cell CNV data file. The file must be an HDF5 file with the same format as the ones produced by 10X CellRanger software.

#### <span id="page-40-0"></span>Usage

#### Arguments

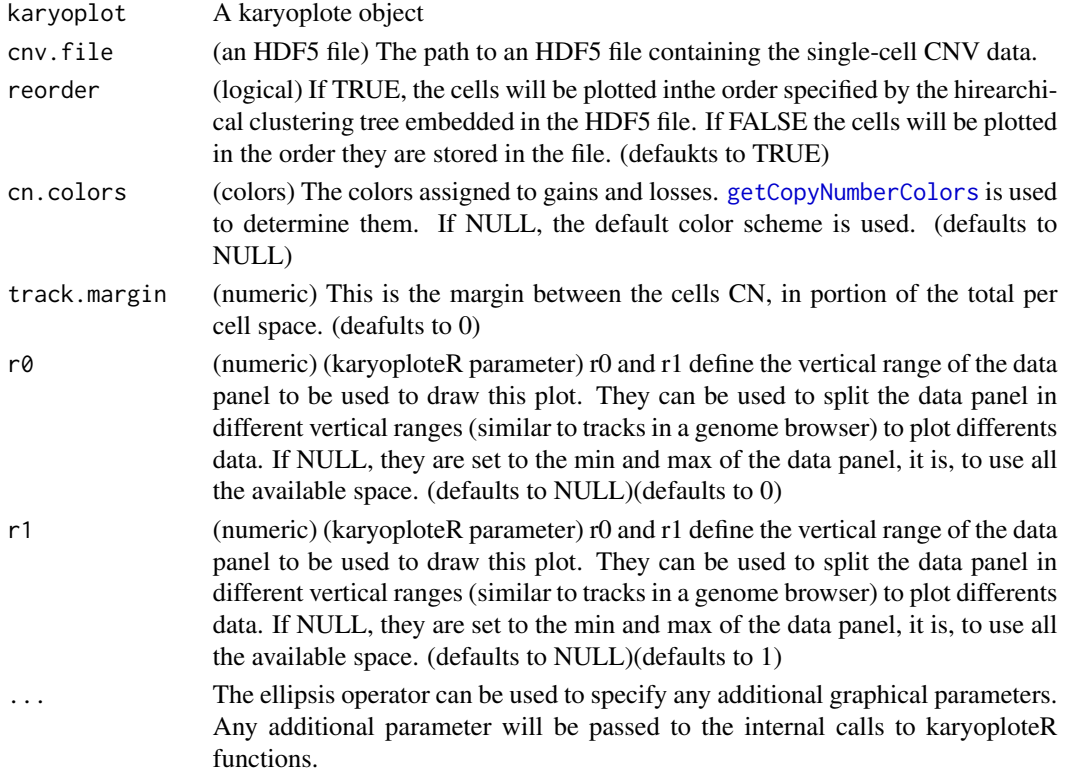

# Details

This function will open the HDF5 file, extract the CNV values for each cell and plot them as a different colored segments using [plotCopyNumberCalls](#page-31-1). By default cells will be reordered and plotted according the hierarchical clustering tree embedded in the file. If reorder is FALSE or the tree is not present, cell will be plotted in the order they are stored in the file.

#### Value

Invisibly returns the karyoplot object representing the plot. With it it is possible to add other elements to the plot using standrad karyoploteR functions. The returned pbject will have an additional "latest.plot" element with a list containing: the number of cells, the hierarchical clustering tree, the bin size used to partition the genome, the windows representing such partitioning, the number of bins per chromosome and a GRAnges with the regions where no cell had any data, the no-call regions.

#### Note

If the file is open by any other application the function will fail.

#### Examples

```
kp <- plotKaryotype(plot.type=4, genome="hg38")
#NOT RUN - Using 10X example data from https://www.10xgenomics.com/resources/datasets/
#plotSingleCellCopyNumberCalls(kp, "breast_tissue_D_2k_cnv_data.h5")
```
plotSingleCellCopyNumberSummary

*plotSingleCellCopyNumberSummary*

## Description

Plot a summary of the copy number calls from a single-cell CNV data file. Plot a histogram-like plot with the number of cells with gains and losses. The file must be an HDF5 file with the same format as the ones produced by 10X CellRanger software.

# Usage

plotSingleCellCopyNumberSummary(karyoplot, cnv.file, direction="in", gain.color=NULL, normal.color=N

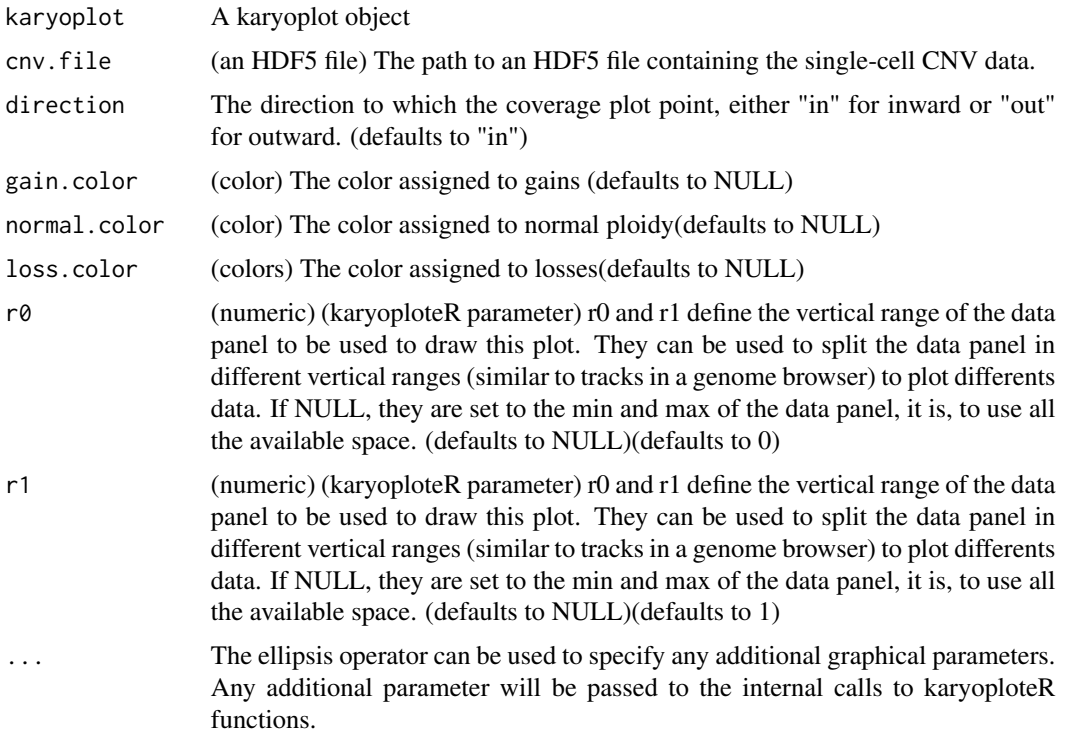

<span id="page-41-0"></span>

#### <span id="page-42-0"></span>prepareLabels 43

#### Details

This function will open the HDF5 file, extract the CNV values and counts, for each genomic region, the number of cells with a gain or a loss. It then plots a histogram-like summary of these numbers.

#### Value

Invisibly returns the karyoplot object representing the plot. With it it is possible to add other elements to the plot using standrad karyoploteR functions. The returned object will have an additional "latest.plot" element with a list containing: the number of cells, the bin size used to partition the genome, the windows representing such partitioning with the number of cells with gains and losses in that each window, the number of bins per chromosome and a GRanges with the regions where no cell had any data, the no-call regions.

#### Note

If the file is open by any other application the function will fail.

#### Examples

```
kp <- plotKaryotype(plot.type=4, genome="hg38")
#NOT RUN - Using 10X example data from https://www.10xgenomics.com/resources/datasets/
#plotSingleCellCopyNumberSummary(kp, "breast_tissue_D_2k_cnv_data.h5")
```
prepareLabels *prepareLabels*

#### Description

Prepare the Labels to plot.

#### Usage

prepareLabels(labels, x)

#### Arguments

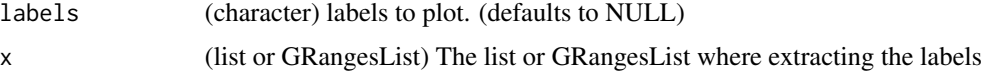

#### Value

prepareLabels return a vector with the same length as the length of x. If labels is NULL and x have names, it will return the names of x. If there are not names it will return numbers as labels. If labes is not NULL, prepareLabels will cut or recycle the names as needed.

#### Examples

```
#List of GRanges
seg.data <- list(a = regioneR::toGRanges(data.frame(chr = c("chr1", "chr1", "chr2", "chr5"), start = c(0,50000,801
        b=regioneR::toGRanges(data.frame(chr = c("chr1", "chr1", "chr2", "chr5"), start = c(0,50000,8014630
prepareLabels(x = seg.data)#GRangesList
seg.data <- GRangesList(a = regioneR::toGRanges(data.frame(chr = c("chr1", "chr1", "chr2", "chr5"), start = c(0,50
          b = regioneR::toGRanges(data.frame(chr = c("chr1", "chr1", "chr2", "chr5"), start = c(0,50000,8014
prepareLabels(x = seg.data)
```
readHDF5Ztree *readHDF5Ztree*

#### Description

Read the Ztree (scipy matrix representarion of a hierarchical clustering) contained in a 10X singlecell CNV HDF5 file and return a valid R hclust object representing the same tree.

More info on the Ztree matrix: https://joernhees.de/blog/2015/08/26/scipy-hierarchical-clustering-and-den

#### Usage

```
readHDF5Ztree(hdf5.file)
```
#### Arguments

hdf5.file (H5IdComponent object) The result of opening an HDF5 file with rhdf5::H5Fopen(data.file). The file must contain a "tree" element with Ztree. For example, HDF5 files for CNV data produced by 10X CellRanger.

#### Value

A valid hclust object (standard R hierarchical clustering results)

```
not.run <- TRUE #We have no valid hdf5 file small enough to fit in a package
#Not Run
#data.file <- "path to a single-cell CNV data file"
#open.file <- rhdf5::H5Fopen(data.file)
#hc.tree <- readHDF5Ztree(open.file)
```
<span id="page-43-0"></span>

<span id="page-44-0"></span>

#### Description

Removing NA from snp data.

#### Usage

```
removeNAs(snp.data, lrr.na = TRUE, baf.na = TRUE, id.na = TRUE, verbose = TRUE)
```
#### Arguments

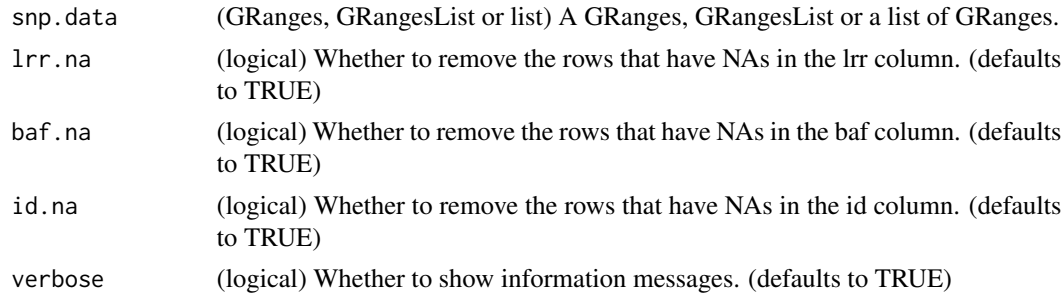

#### Details

This function will remove rows with NA values in snp data. We can decide which columns we take into account to detect NAs, using the lrr.na, baf.na and id.na parameters.

#### Value

A GRanges or a list of GRanges where the NA values have been removed.

```
#GRanges
seg.data <- regioneR::toGRanges(data.frame(chr = c("chr1", "chr1", "chr2", "chr5"), start = c(0,50000,8014630,1453
seg.data <- removeNAs(snp.data = seg.data)
#List of GRanges
```

```
seg.data <- list(a = regioneR::toGRanges(data.frame(chr = c("chr1", "chr1", "chr2", "chr5"), start = c(0,50000,801
             b=regioneR::toGRanges(data.frame(chr = c("chr1", "chr1", "chr2", "chr5"), start = c(0,50000,8014630
seg.data <- removeNAs(snp.data = seg.data)
```

```
#GRangesList
seg.data <- GRangesList(a = regioneR::toGRanges(data.frame(chr = c("chr1", "chr1", "chr2", "chr5"), start = c(0,50
seg.data <- removeNAs(snp.data = seg.data)
```
<span id="page-45-0"></span>transformChr *transformChr*

#### Description

Transformation of the chromosomes

#### Usage

```
transformChr(chr, chr.transformation = "23:X,24:Y,25:MT")
```
#### Arguments

chr (character) The chromosome names to transform

chr.transformation

(character) The transformation of the chromosomes names in a comma separated "key:value" format.(defaults to "23:X,24:Y,25:MT")

#### Details

This function will transform the name of the chormosomes, according to the parameter chr.transformation. This is useful in situations were files, such as .seg files as the ones generated by CNVkit, have the chromosome names as numbers. In order to transform the sexual and mitocondrial chromosomes from numbers back to characters, we can use this function. The exact transformation might be provided as described at https://cnvkit.readthedocs.io/en/stable/importexport.html#import-seg, (e.g. "key:value")

#### Value

A character vector where the name of the chromosomes have been changed according to chr.transformation parameter.

#### Examples

```
seg.file <- system.file("extdata", "DNACopy_output.seg", package = "CopyNumberPlots", mustWork = TRUE)
seg.data <- read.table(file = seg.file, sep = "\t", skip = 1, stringsAsFactors = FALSE)
colnames(seg.data) <- c("ID", "chrom", "loc.start", "loc.end", "num.mark", "seg.mean")
```
# here we have the name of the chromosomes in a number format and how many segments are in each one. table(seg.data\$chrom)

# by this way we have the name 23 and 24 respectively transformed to X and Y. seg.data\$chrom <- transformChr(chr = seg.data\$chrom, chr.transformation ="23:X,24:Y,25:MT") table(seg.data\$chrom)

<span id="page-46-0"></span>UCSCStyle *UCSCStyle*

#### **Description**

Set the style of the chromosome names to UCSC ("chr1" instead of "1")

#### Usage

UCSCStyle(x)

#### Arguments

x (GRanges, GRangesList or list of GRanges) The object to transform to UCSC style

#### Value

The same x object with the styles of the seqlevels set to UCSC

#### Examples

```
#GRanges
seg.data <- regioneR::toGRanges(data.frame(chr = c("1", "1", "2", "5"), start = c(0,50000,8014630,14523572), end =
seg.data <- UCSCStyle(seg.data)
```

```
#List of GRanges
seg.data <- list(a = regioneR::toGRanges(data.frame(chr = c("1", "1", "2", "5"), start = c(0,50000,8014630,1452357
             b=regioneR::toGRanges(data.frame(chr = c("1", "1", "2", "5"), start = c(0,50000,8014630,14523572), e
seg.data <- UCSCStyle(seg.data)
```

```
#GRangesList
seg.data <- GRangesList(a = regioneR::toGRanges(data.frame(chr = c("1", "1", "2", "5"), start = c(0,50000,8014630,
                b = regioneR::toGRanges(data.frame(chr = c("1", "1", "2", "5"), start = c(0,50000,8014630,1452357
seg.data <- UCSCStyle(seg.data)
```
Ztree2Hclust *Ztree2Hclust*

#### Description

Transform a Z matrix representing the hierarchical clustering of elements into a valid hclust R object. The Z representation is used by scipy hierarchical clustering and in 10X single-cell CNV HDF5 files.

More info on the Ztree matrix: https://joernhees.de/blog/2015/08/26/scipy-hierarchical-clustering-and-den

# Usage

Ztree2Hclust(Ztree)

#### Arguments

Ztree (matrix) A matrix with 4 rows and num.elements - 1 columns. The first and second row represent the elements or clusters merged at each step and the third row the distance between the merged elements. This is the format used by scipy hierarchical clustering.

# Value

A valid hclust object (standard R hierarchical clustering results)

#### Examples

```
ztree \leq matrix(c(0, 4, 0.1, 2,1,3,0.2,2,
                   5,2,0.3,2,
                   6,7,0.4,2),
                   nrow=4)
```
hc.tree <- Ztree2Hclust(ztree) plot(hc.tree)

# <span id="page-48-0"></span>Index

colByCopyNumber, [3](#page-2-0) computeHclustPlotOrder, [4](#page-3-0) EnsemblStyle, [5](#page-4-0) getBAFColumn, [5](#page-4-0) getChrColumn, [6](#page-5-0) getColumn, [7](#page-6-0) getCopyNumberColors, *[3](#page-2-0)*, [9,](#page-8-0) *[41](#page-40-0)* getCopyNumberColumn, [10](#page-9-0) getEndColumn, [11](#page-10-0) getIDColumn, [12](#page-11-0) getLOHColumn, [13](#page-12-0) getLRRColumn, [14](#page-13-0) getPosColumn, [15](#page-14-0) getSegmentValueColumn, [16](#page-15-0) getStartColumn, [17](#page-16-0) loadCopyNumberCalls, [18](#page-17-0) loadCopyNumberCallsCnmops, [19](#page-18-0) loadCopyNumberCallsCNVkit, [20](#page-19-0) loadCopyNumberCallsDECoN, [21](#page-20-0) loadCopyNumberCallsDNAcopy, [22](#page-21-0) loadCopyNumberCallsPanelcnmops, [24](#page-23-0) loadCopyNumberCallspennCNV, [25](#page-24-0) loadCopyNumberCallsSeg, [26](#page-25-0) loadSNPData, [27,](#page-26-0) *[31](#page-30-0)* loadSNPDataDNAcopy, [28](#page-27-0) loadSNPDataFromVCF, [29,](#page-28-0) *[31](#page-30-0)* plotBAF, *[3](#page-2-0)*, [30](#page-29-0) plotCopyNumberCalls, [32,](#page-31-0) *[41](#page-40-0)* plotCopyNumberCallsAsLines, [34](#page-33-0) plotCopyNumberSummary, [36](#page-35-0) plotKaryotype, *[30,](#page-29-0) [31](#page-30-0)*, *[35,](#page-34-0) [36](#page-35-0)*, *[39,](#page-38-0) [40](#page-39-0)* plotLRR, [38](#page-37-0)

plotSingleCellCopyNumberCalls, [40](#page-39-0) plotSingleCellCopyNumberSummary, [42](#page-41-0)

prepareLabels, [43](#page-42-0)

readHDF5Ztree, [44](#page-43-0)

```
removeNAs, 45
toGRanges, 3, 31
```
transformChr, [46](#page-45-0)

UCSCStyle, [47](#page-46-0)

Ztree2Hclust, [47](#page-46-0)